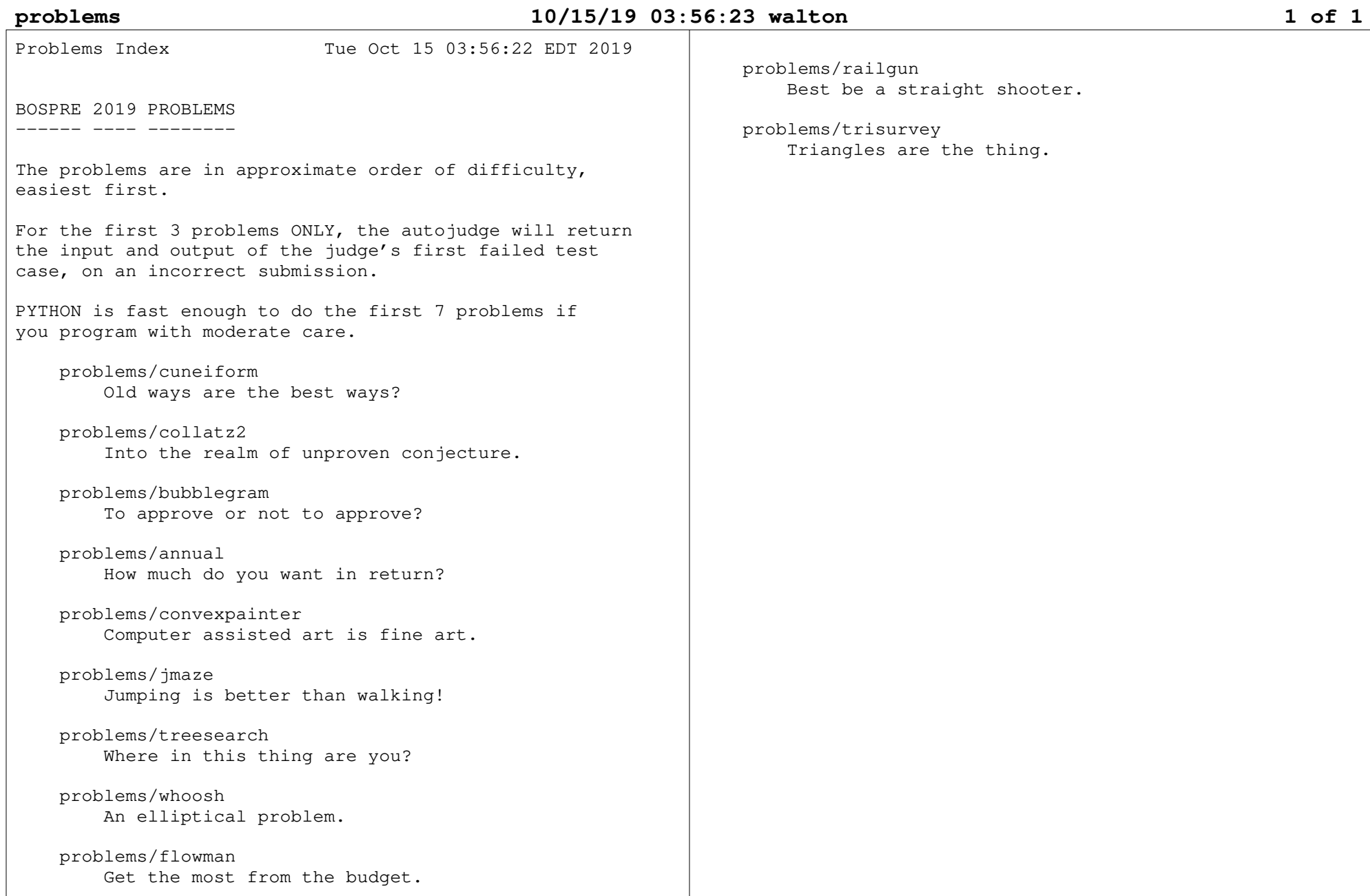

(This Page Intentionally Left Blank ) (This Page Intentionally Left Blank )

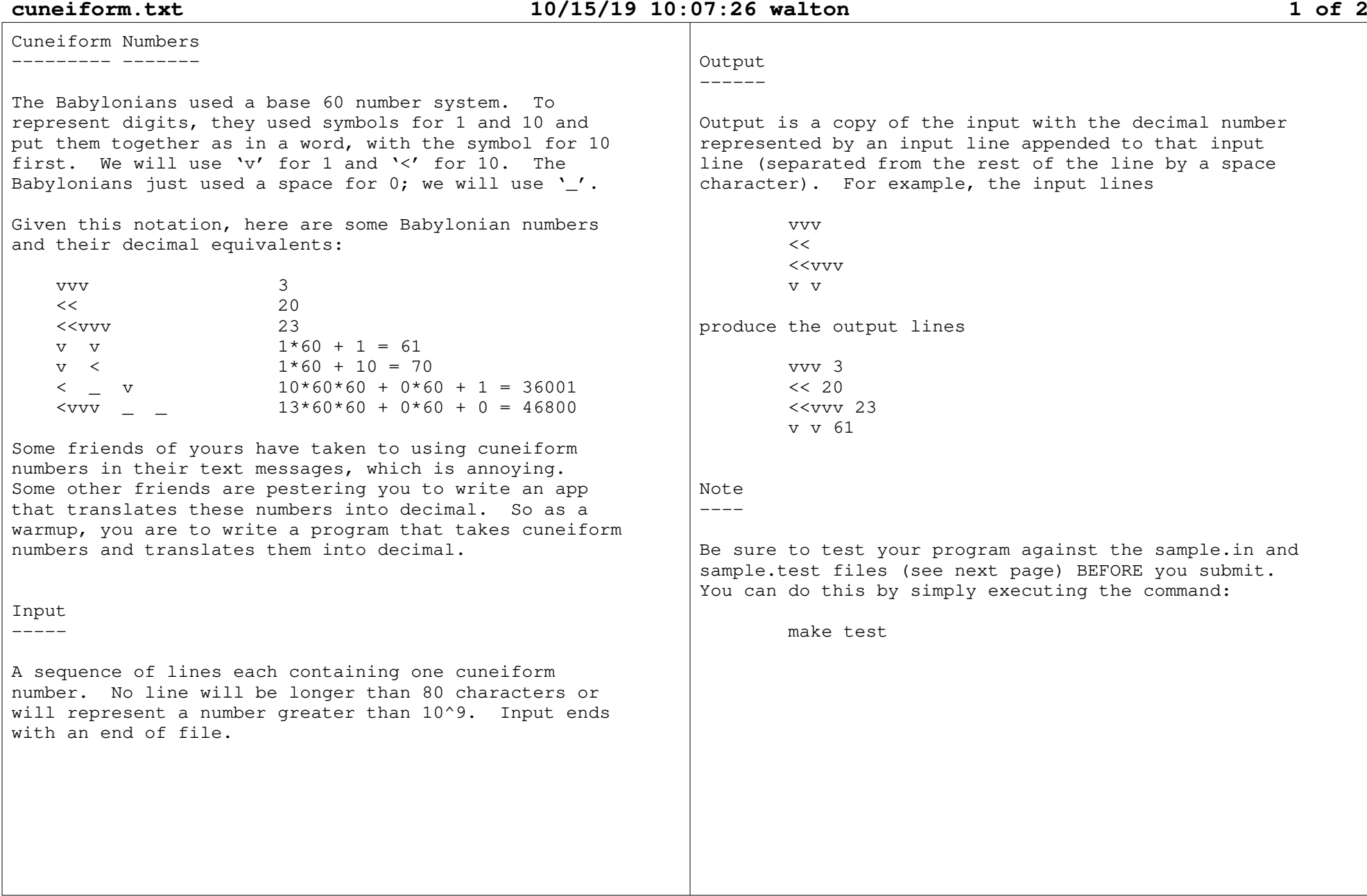

Sample Input ------ -----

## **cuneiform.txt 10/15/19 10:07:26 walton 2 of 2**

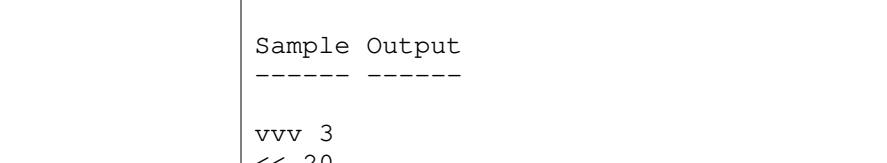

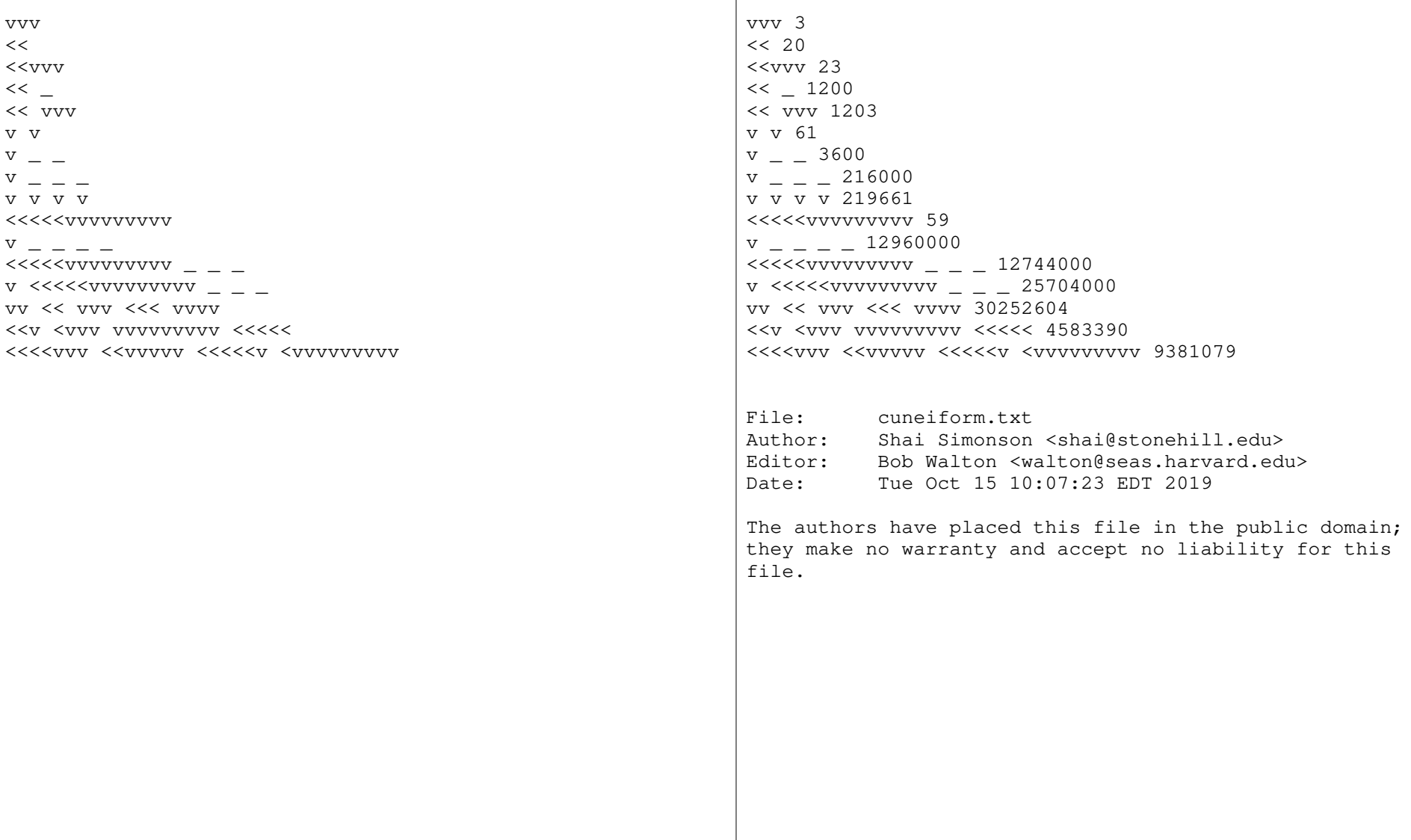

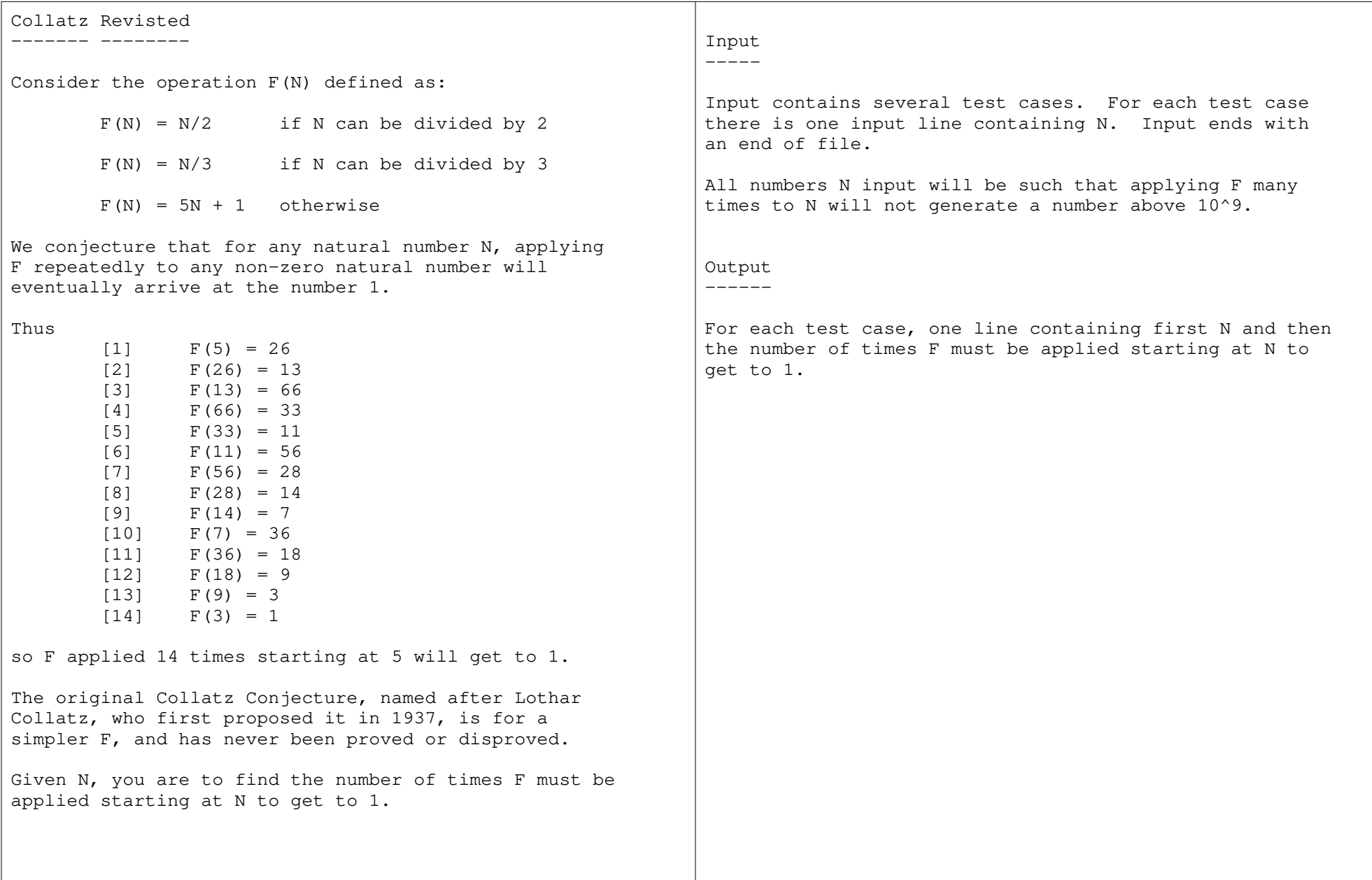

## **collatz2.txt 10/08/19 07:58:16 walton 1 of 2**

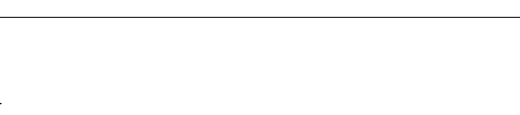

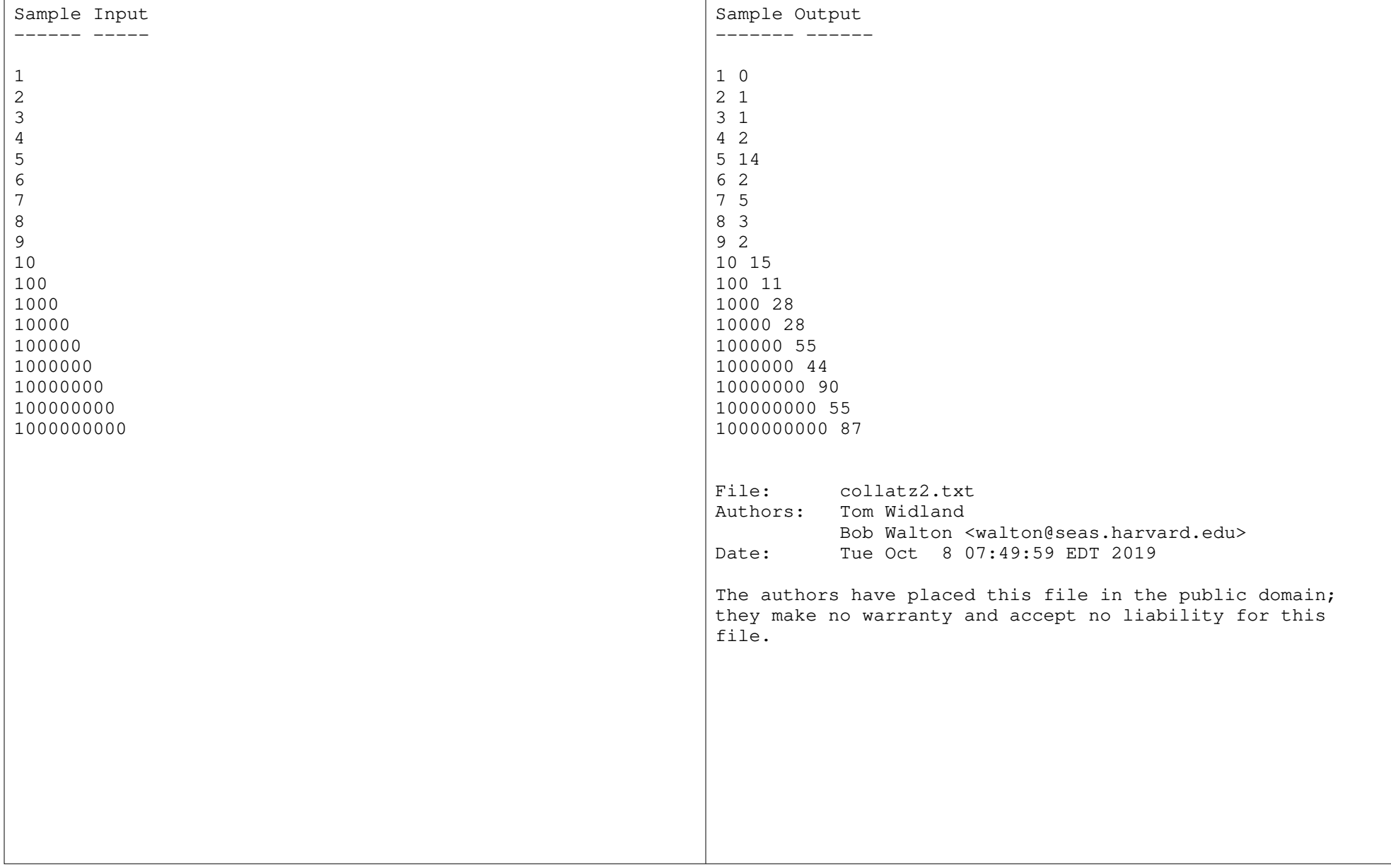

that he calls a 'bubblegram' of non-intersecting circles

accept or reject the circle.

build a second machine that

Bubblegram----------

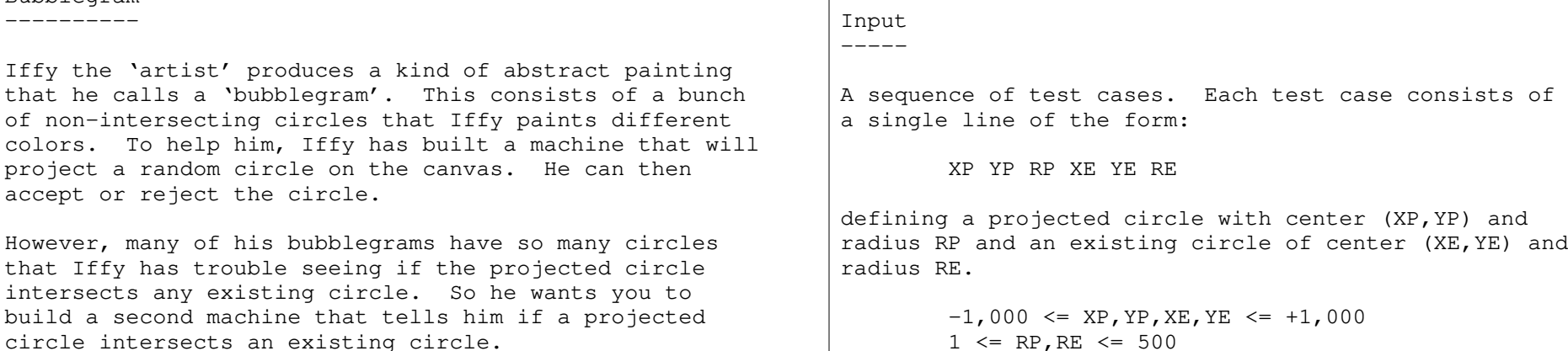

More specifically, he wants your machine to output theFIRST one of the following 'judgments' that applies:

 inside The projected circle is inside some existing circle, OR, some existing circle is inside the projected circle.overlap The projected circle partly overlaps an

 existing circle (the intersection has non-zero area less than the area ofeither circle).

 touch The projected circle just touches anexisting circle.

 outside The projected circle is completelyoutside all existing circles.

As a first cut, you are to write a program that worksif there is only one existing circle.

### Output.

------

file.

For each test case, one line, consisting of a copy of the test case input line followed by space characterfollowed by the judgment.

All numbers are integers. Input ends with an end of

NOTE: Because input numbers are integers, you can solve this problem without using floating point arith- metic in a way that makes the judgments precise. The judge's solution does this. It is still possible to solve the problem using floating pointif you treat tiny values as equal to zero.

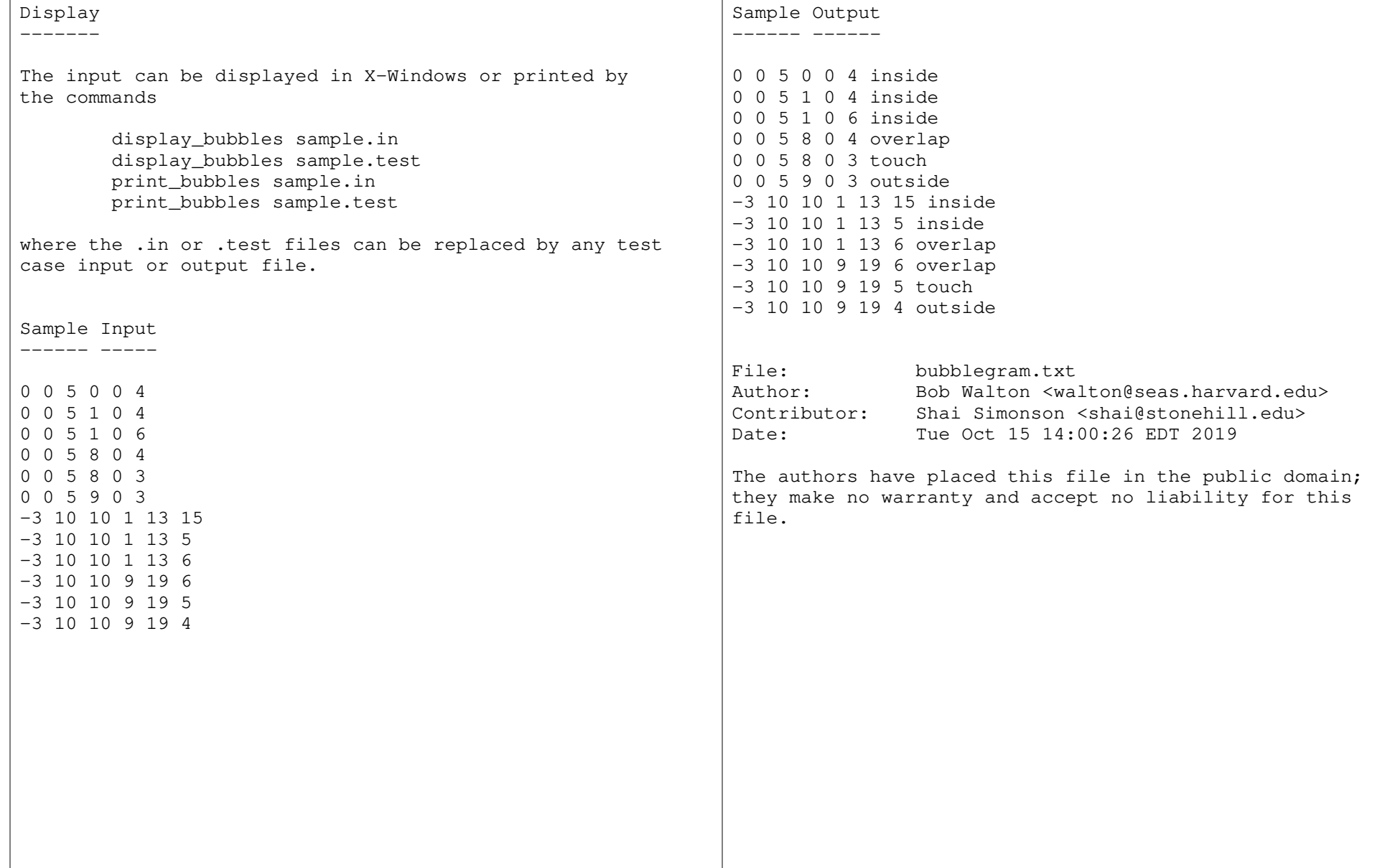

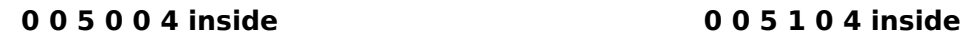

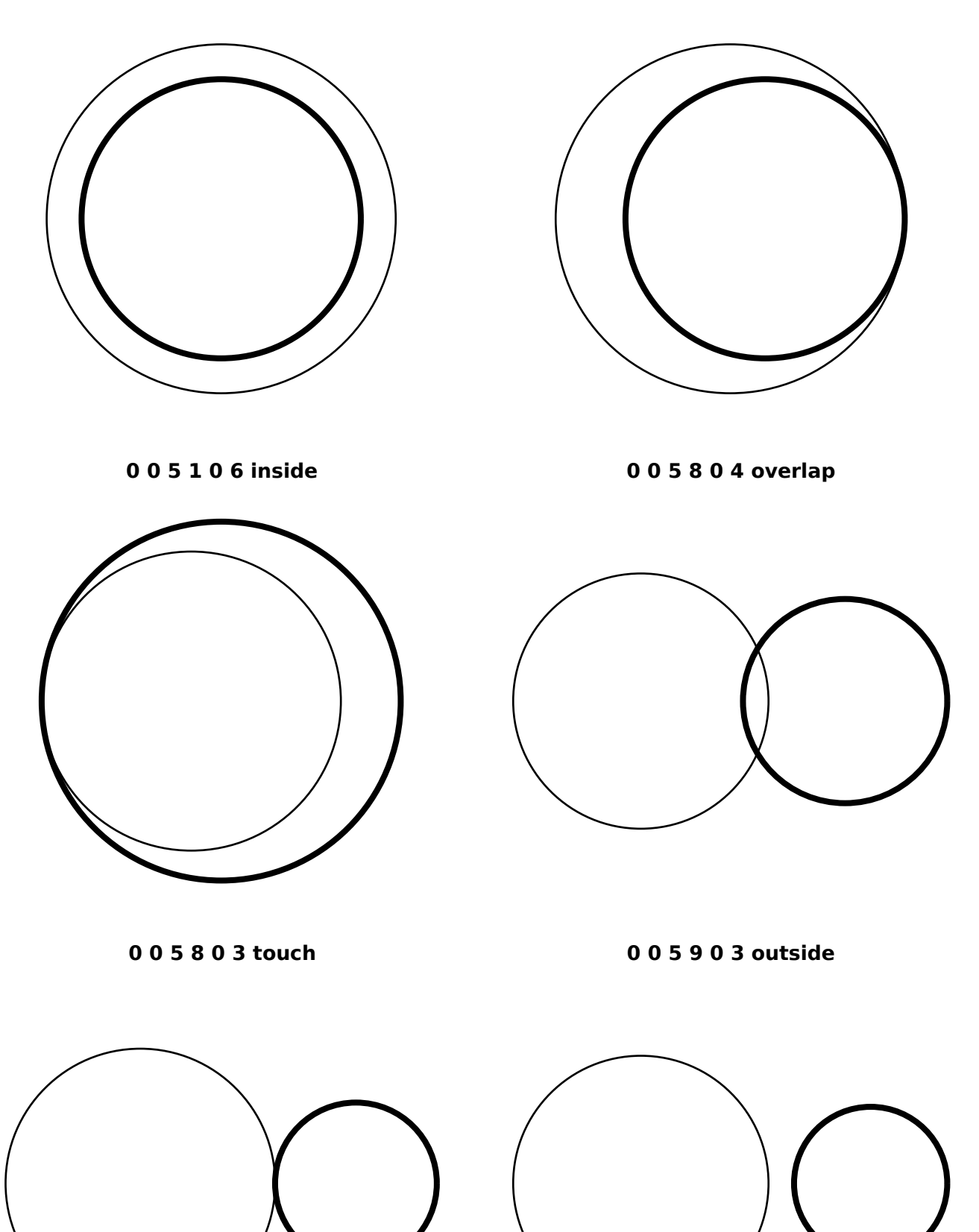

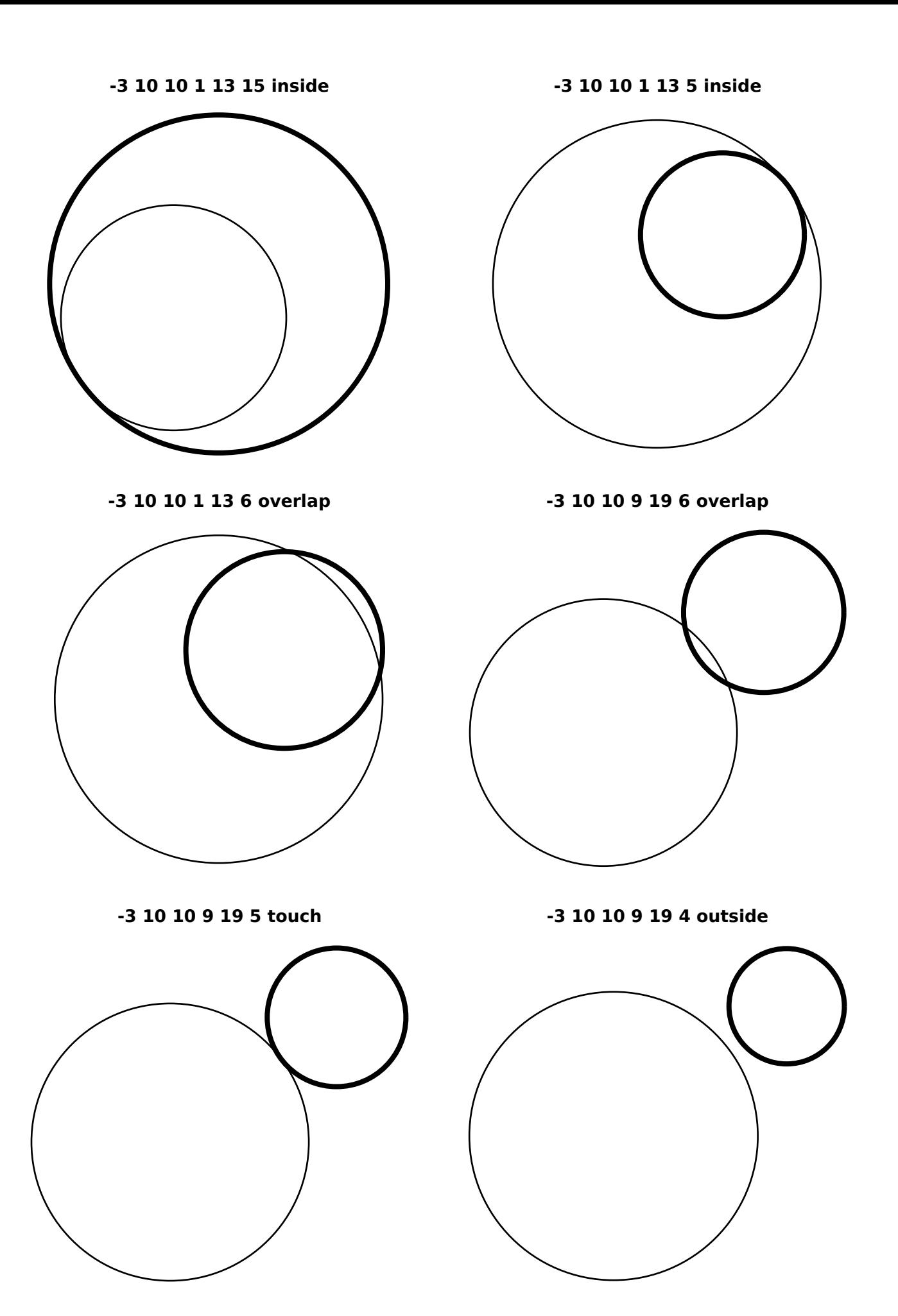

## **annual.txt**

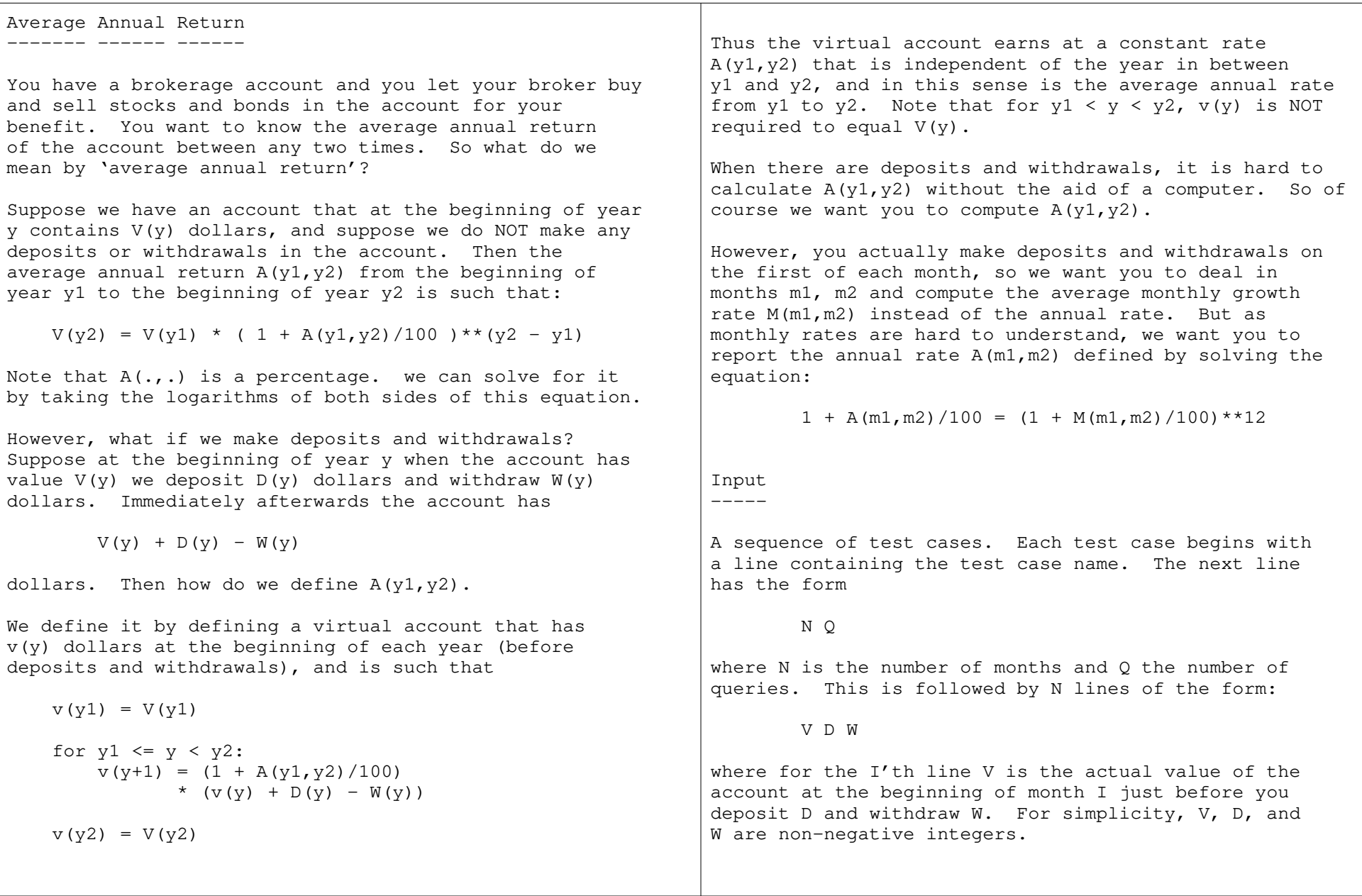

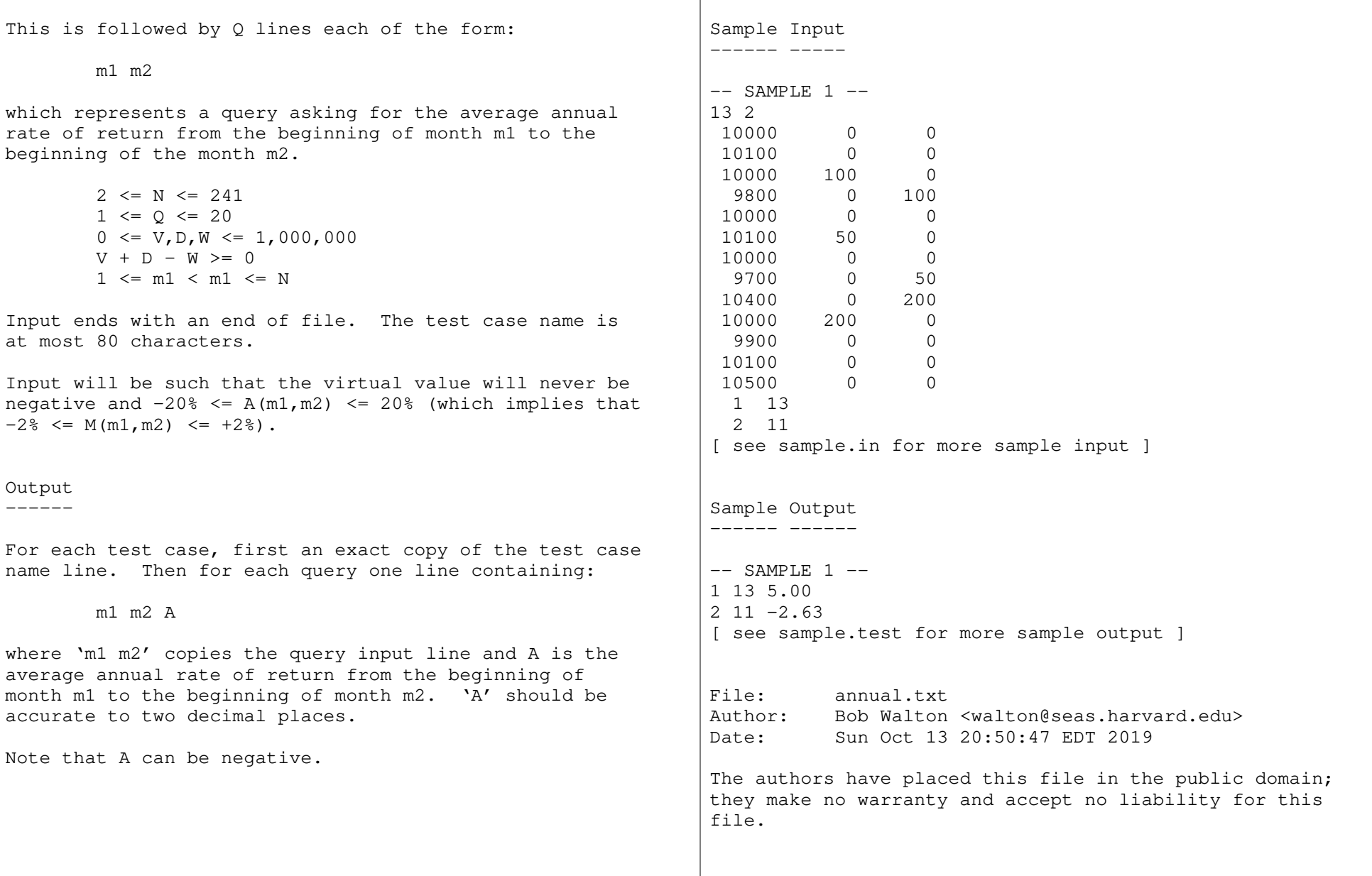

Convex Painter------ -------

Iffy the 'artist' has developed a new drawing machine to help him paint abstract art. The art is to consistof a set of nested convex polygons, the outlines of which the machine is to draw. Then Iffy will paintthe areas bounded by consecutively nested polygonsvarious different colorful colors.

More specifically, the input to the machine is a convex polygon on the canvas and a sequence of points randomly chosen to be somewhere inside the canvas. The machine then chooses a subsequence of the randomly chosen pointsthat together are the vertices of a new convex polygonthat is inside the input polygon. It does this by accepting or rejecting each random point as it is presented. The first two random points that are inside the input polygon are always accepted. Thereafter themachine accepts a point P if and only if:

- (1) P is inside the input polygon, and NOT on theboundary of that polygon.
- (2) If P1 and P2 are the first two accepted points in order of acceptance, and Q1 and Q2 are the last two accepted points in order of acceptance, then:
	- (2a) P is to the right of the directed line fromQ1 to Q2.
	- (2b) P1 is to the right of the directed line fromQ2 to P.
	- (2c) P2 is to the right of the directed line from $P$  to  $P1$ .

Given this, if the machine accepts at least 3 points,the accepted points in order of acceptance will bethe vertices of a convex polygon in clockwise order.

If Iffy does not like the result, he will reject it and ask the machine to try again. But this is outsidethe purview of this problem.

Input-----

A sequence of test cases. Each test case begins with a line containing the test case name. Following areexactly two 'point sequence lines', each of the form

K X1 Y1 X2 Y2 ... XK YK

where  $K \geq 3$  is an integer and  $(X1, Y1)$ ,  $(X2, Y2)$ , ... (XK,YK) are K points in the plane. The first of the two lines defines the input convex polygon by giving its vertices in clockwise order. The second of the two lines defines the sequence of random points on thecanvas.

The X's and Y's are integers. If the values of K for the two lines in a test case are designated K1 and K2,then

 $3 \leq K1$ , K2  $\leq 1,000$ sum K $1*$ K $2$  over all test cases  $\leq 1$ ,000,000  $-10,000 \leq X,Y \leq +10,000$ 

The test case name line has at most 80 characters.Input ends with an end of file.

## **convexpainter.txt 10/13/19 21:02:48 walton 2 of 2** Output ------For each test case, first an exact copy of the test case name line. Then just one point sequence line, formatted as above, that gives the sequence of accepted points, inorder of acceptance.The input will be such that at least 3 points will be accepted, so the sequence of accepted points will be thevertices of a convex polygon.Display -------The input and output can be displayed in X-Windows orprinted by the commands display\_canvas sample.in [sample.test] print\_canvas sample.in [sample.test]where sample.test is the output file corresponding tosample.in, and these files can be replaced by any test case input file and its corresponding output. The output file can be omitted in which case only theinput will be displayed.Sample Input ------ ----- $--$  SAMPLE 1  $--$  5 0 0 1 10 10 8 11 4 5 -3 9 2 2 2 11 4 4 5 5 6 4 7 8 8 2 5 1 1 1 $--$  SAMPLE 2  $--$  6 3 -9 -9 -4 -5 0 -1 3 5 7 9 -4 10 2 -9 -6 -3 -3 -9 3 -2 4 -2 4 -8 2 -5 -7 -4 -1 1 3 5Sample Output ------ ------ $--$  SAMPLE 1  $--$  5 2 2 4 4 6 4 8 2 5 1 $--$  SAMPLE  $2$   $--$  5 -6 -3 3 -2 4 -2 4 -8 -7 -4File: convexpainter.txt Author: Bob Walton <walton@seas.harvard.edu>Date: Sun Oct 13 21:02:34 EDT 2019The authors have placed this file in the public domain; they make no warranty and accept no liability for thisfile.

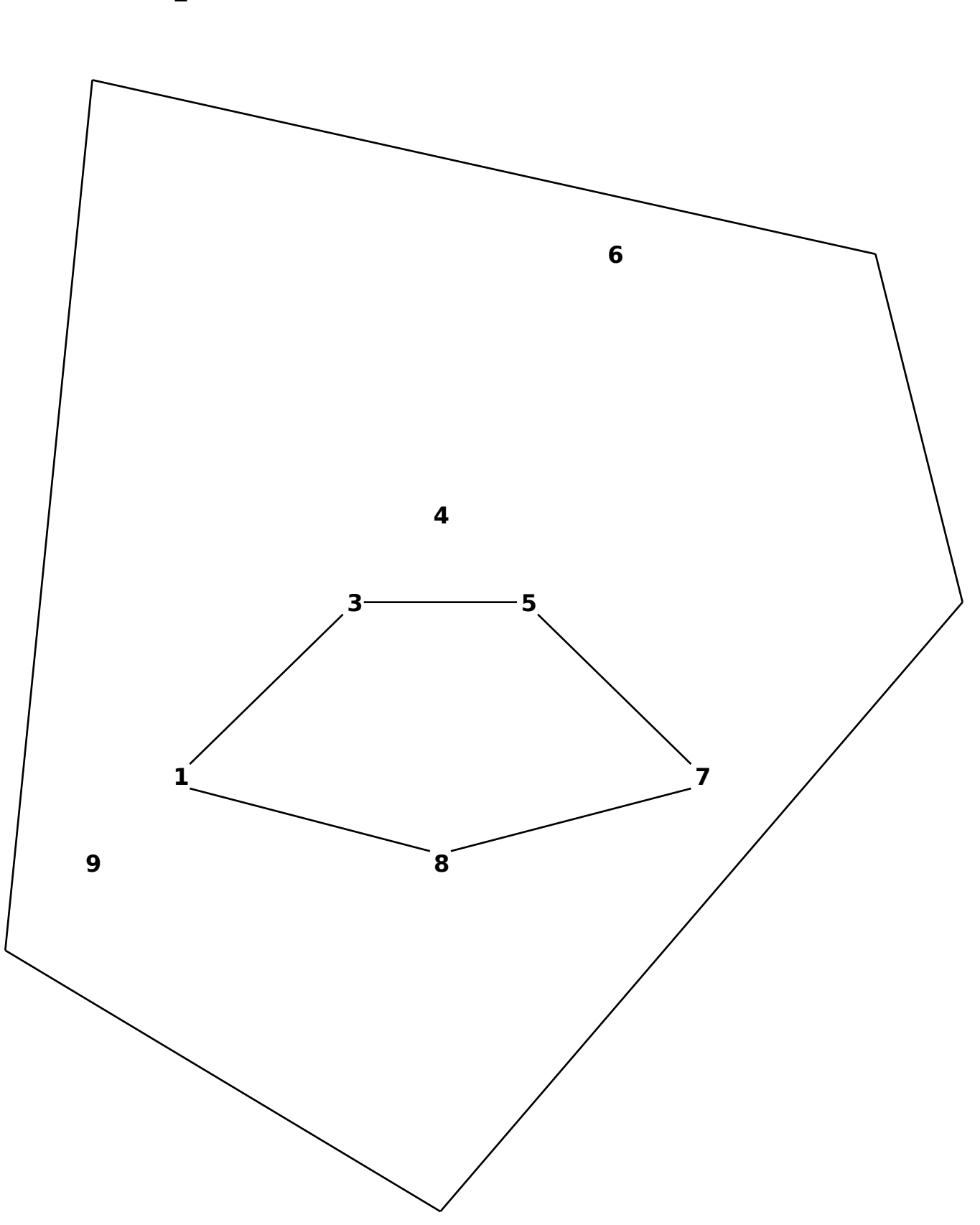

# **-- SAMPLE 2 --**

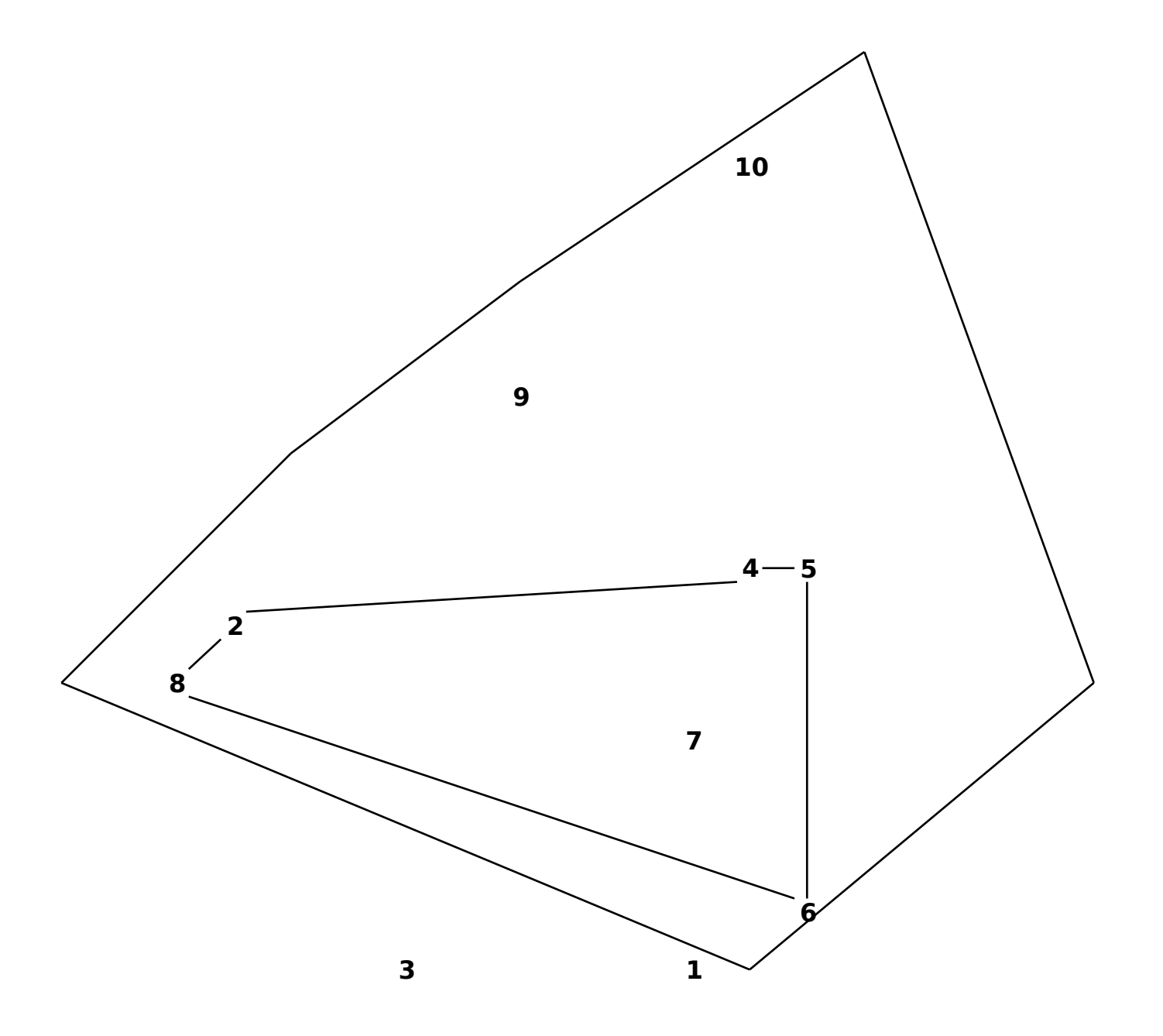

## **jmaze.txt**

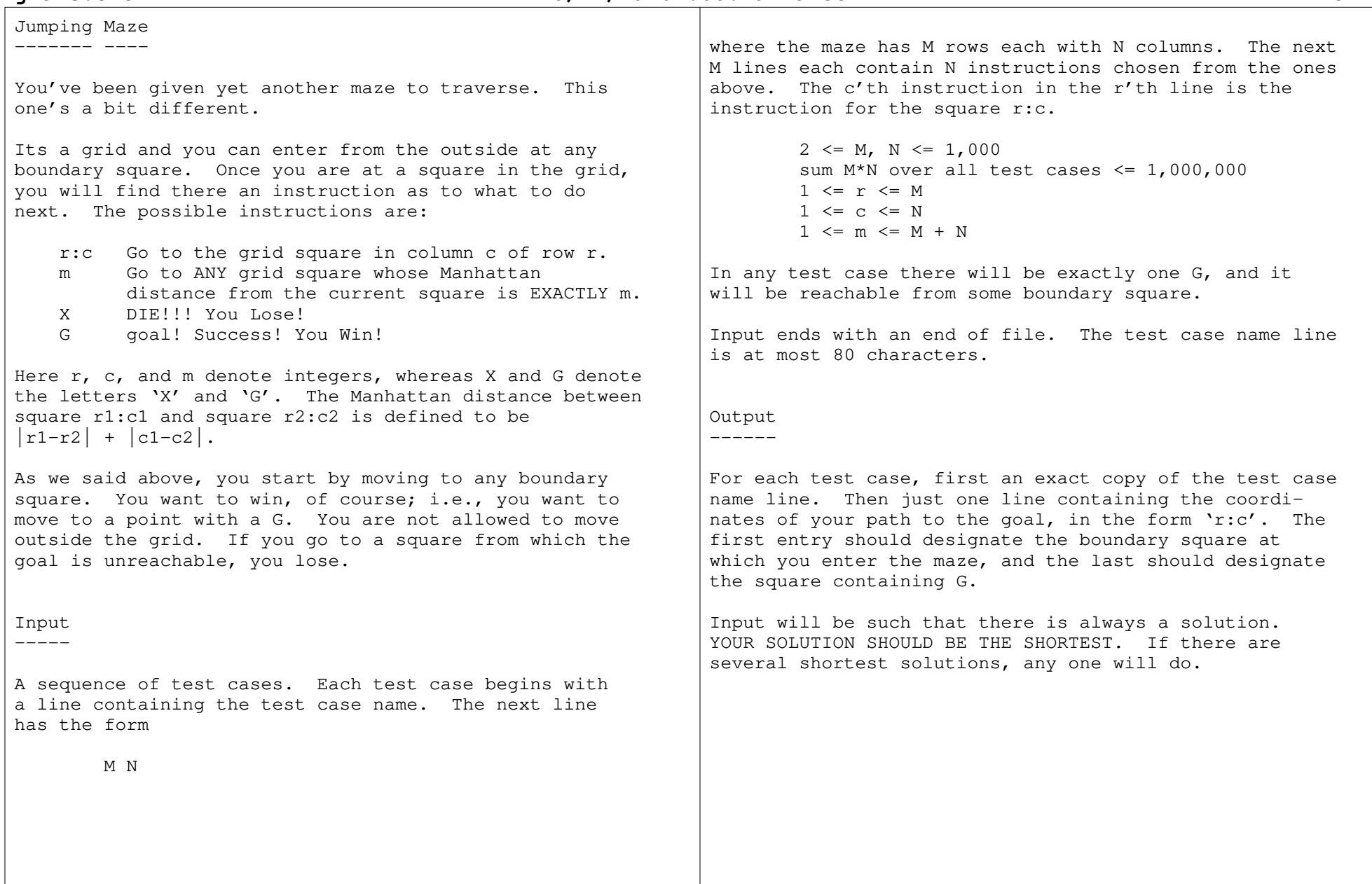

Display<br>-------

Sample ------ ------

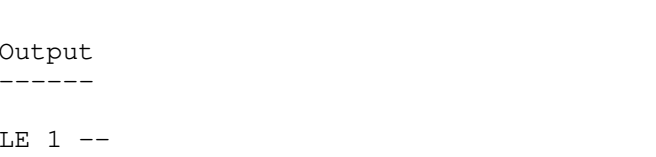

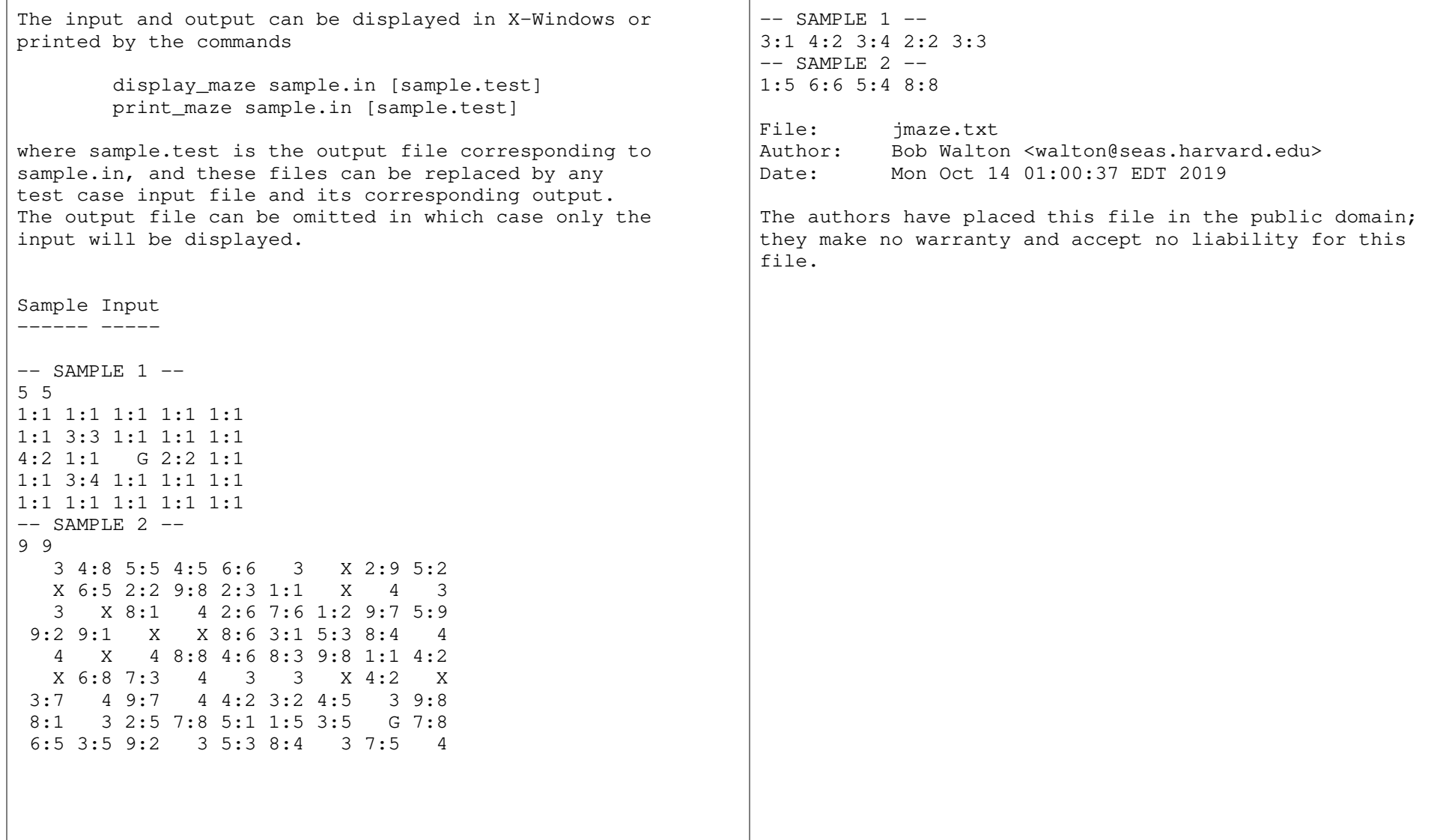

# **-- SAMPLE 1 --**

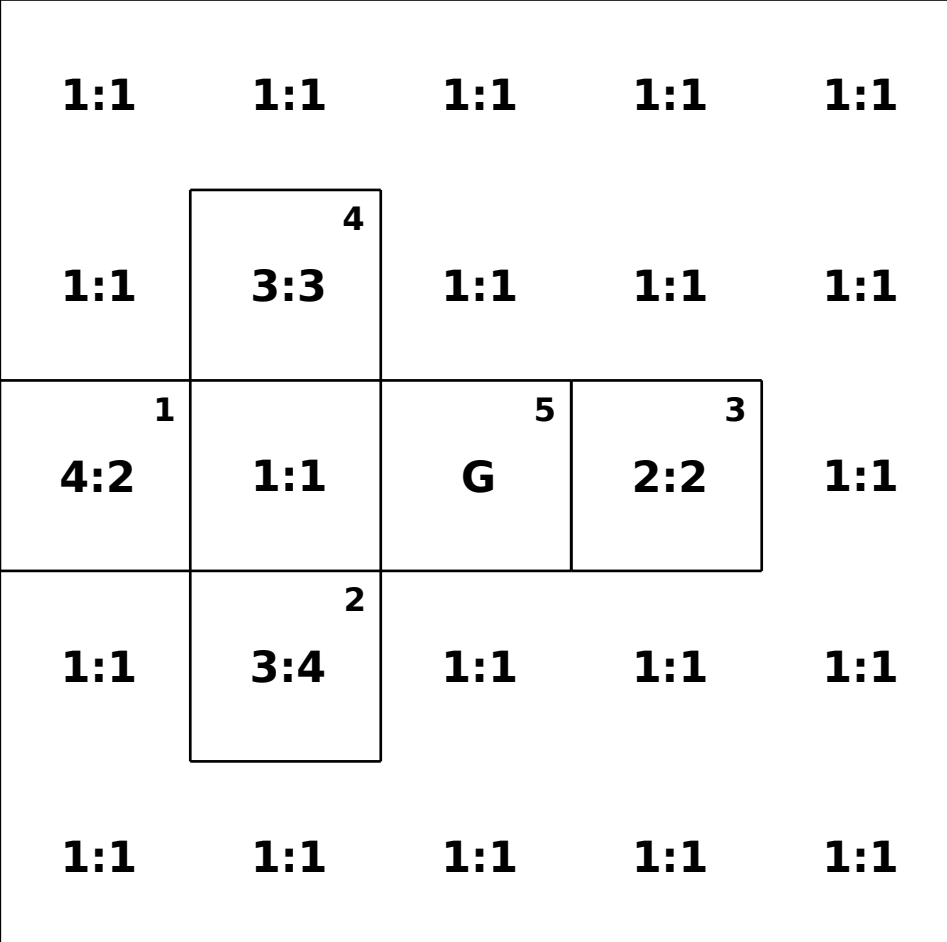

## **-- SAMPLE 2 --**

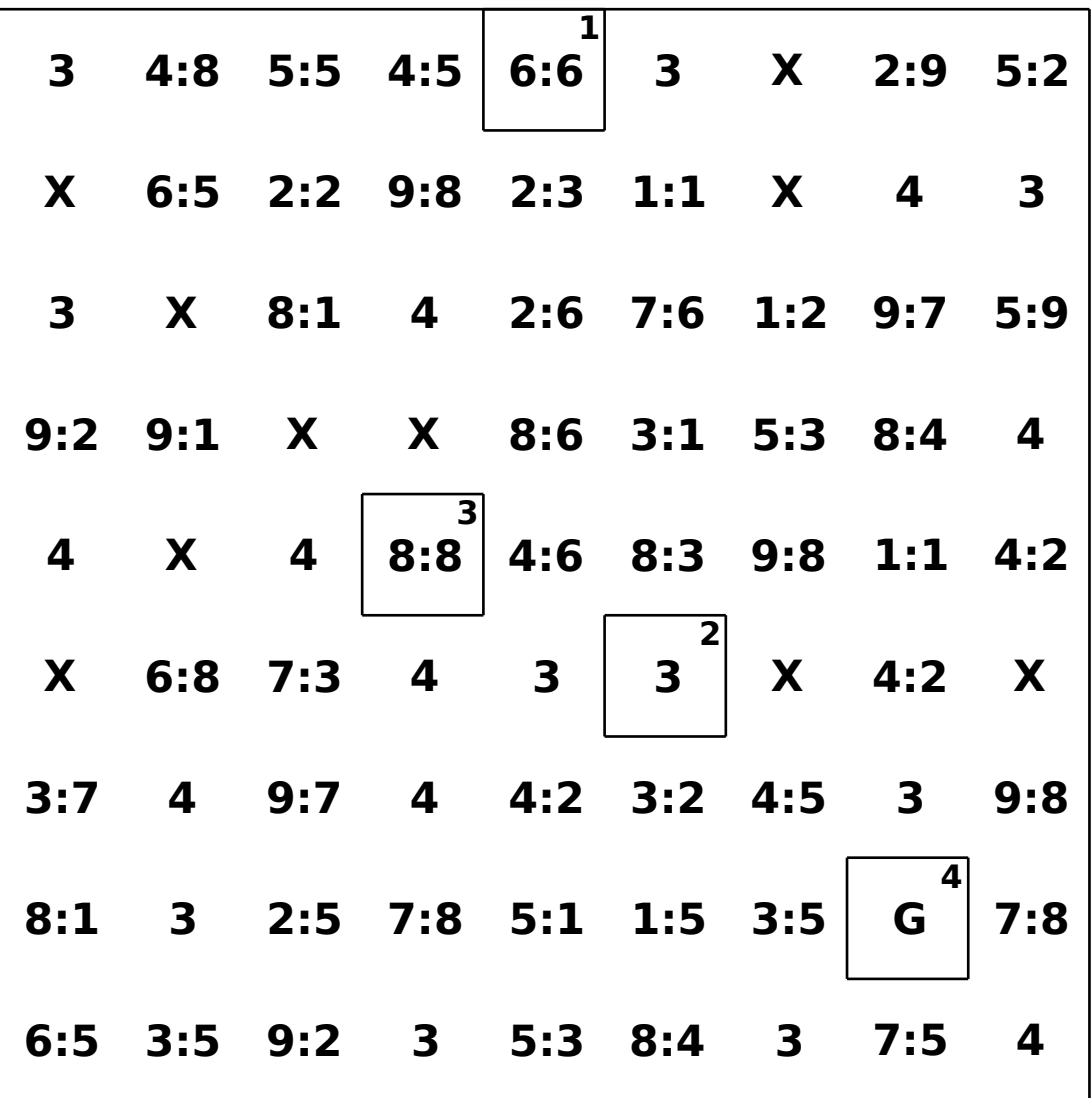

### **treesearch.txt 10/15/19 14:04:46 walton 1 of 3** Tree Search ---- ------Trax and Jax live in the tunnels inside the planet Pax.There are a lot of tunnels. But there is only one path through the tunnels from any point to any otherpoint (no running around in circles possible).Trax needs to locate Jax, and fortunately she has a locator device that can help. The device, however, doesnot simply tell Trax where Jax is. Instead Trax can suggest to the device a possible location for Jax, andthe device will tell her whether Jax is there and if not, which direction from the suggested location Jax is.Unfortunately the locator device uses a lot of power for each response, and can only answer a few queries.In this problem you write a program that talks to thelocator device until you suggest the location whereJax is or run out of power.Your Input/Output---- ------------You write the program whose binary name is 'treesearch'. The locator is implemented by a separate program whosename is 'locator'. The 'locator' program runs your 'treesearch' program as a subprocess. The command thatdoes this is locator [-trace] treesearch ... <TEST-CASE-INPUTwhere ... are arguments passed to treesearch (only used for debugging). You write queries to your standard output. The locator program reads these and writes aresponse so that you can read it from your standard input. The locator also gives you a tunnel map which you read from your standard input at the very beginningbefore any queries.Note that YOUR program DOES NOT READ the test case inputor write the test case output. The 'locator' programdoes this.The tunnel map is a description of the tunnels viewed as a computer science tree with you at the root. Thesyntax is tree ::= () | (tree-list) tree-list ::= tree | tree tree-listHere () represents a tree leaf with no children and (tree-list) is a tree whose children are the treeslisted in tree-list. For example, $((\n)$  $((\n)$  $(\n)$ ) represents:  $((\n)$  $(\n)$  $(\n)$ ) represents:  $\star$  \*  $\star$  $\sqrt{2}$  $\star$   $\star$   $\star$   $\star$   $\star$   $\star$  $\sqrt{2}$  /  $\sqrt{2}$  $\star$   $\star$   $\star$   $\star$   $\star$   $\star$ In order to identify tree nodes we number them in the order that their '('s occur in the tree map. Thus $((\n)$  $((\n)$  $(\n)$ ) represents:  $((\n)$  $(\n)$  $(\n)$ ) represents: 1 1 $\sqrt{1}$  $/ \sqrt{ }$  $2<sub>5</sub>$  $2 \overline{3}$  $\sqrt{1 - \frac{1}{2}}$  $\overline{3}$  4 4 5 The locator begins by writing the tree map to yourstandard input. You may then make queries.

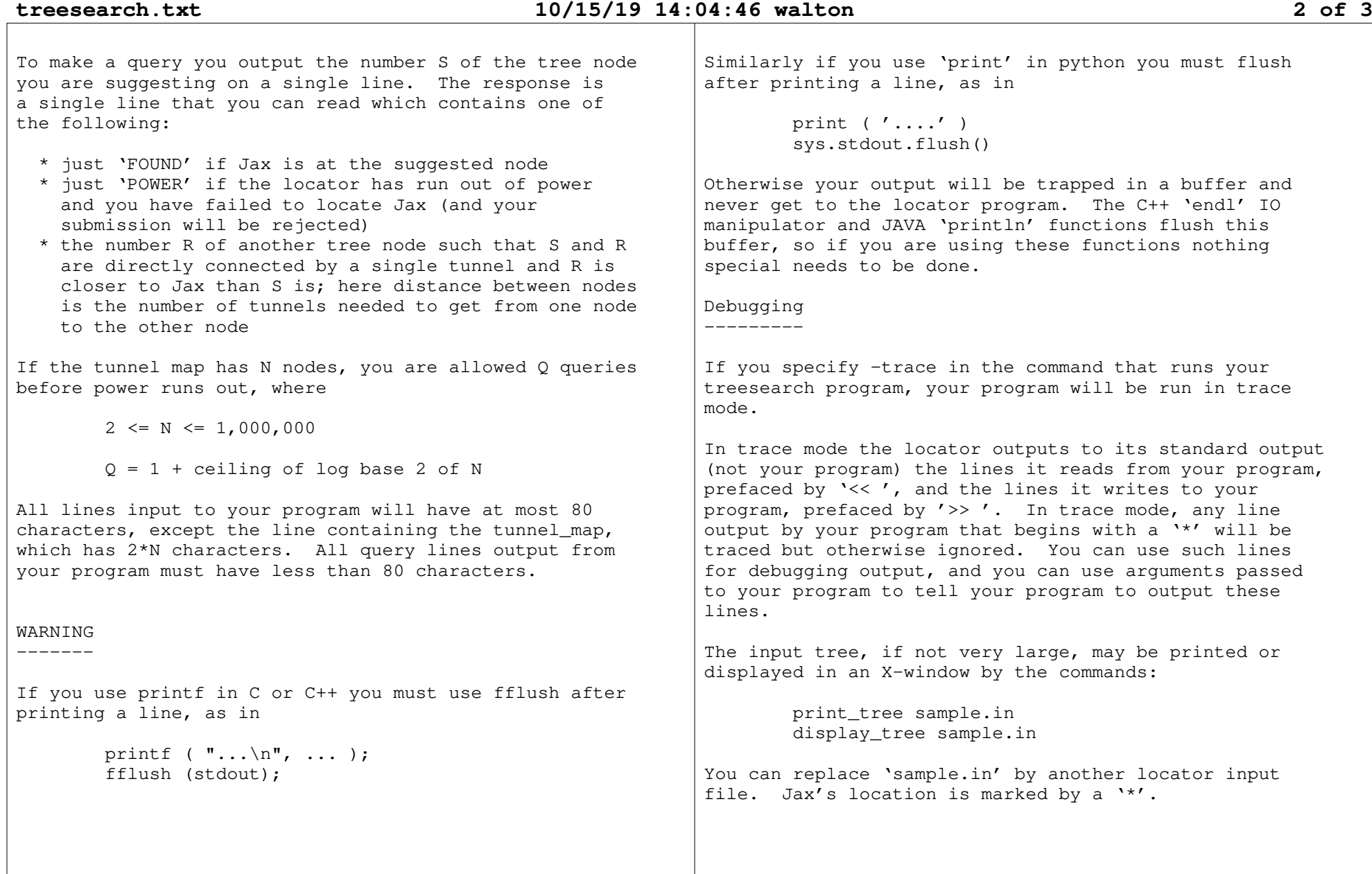

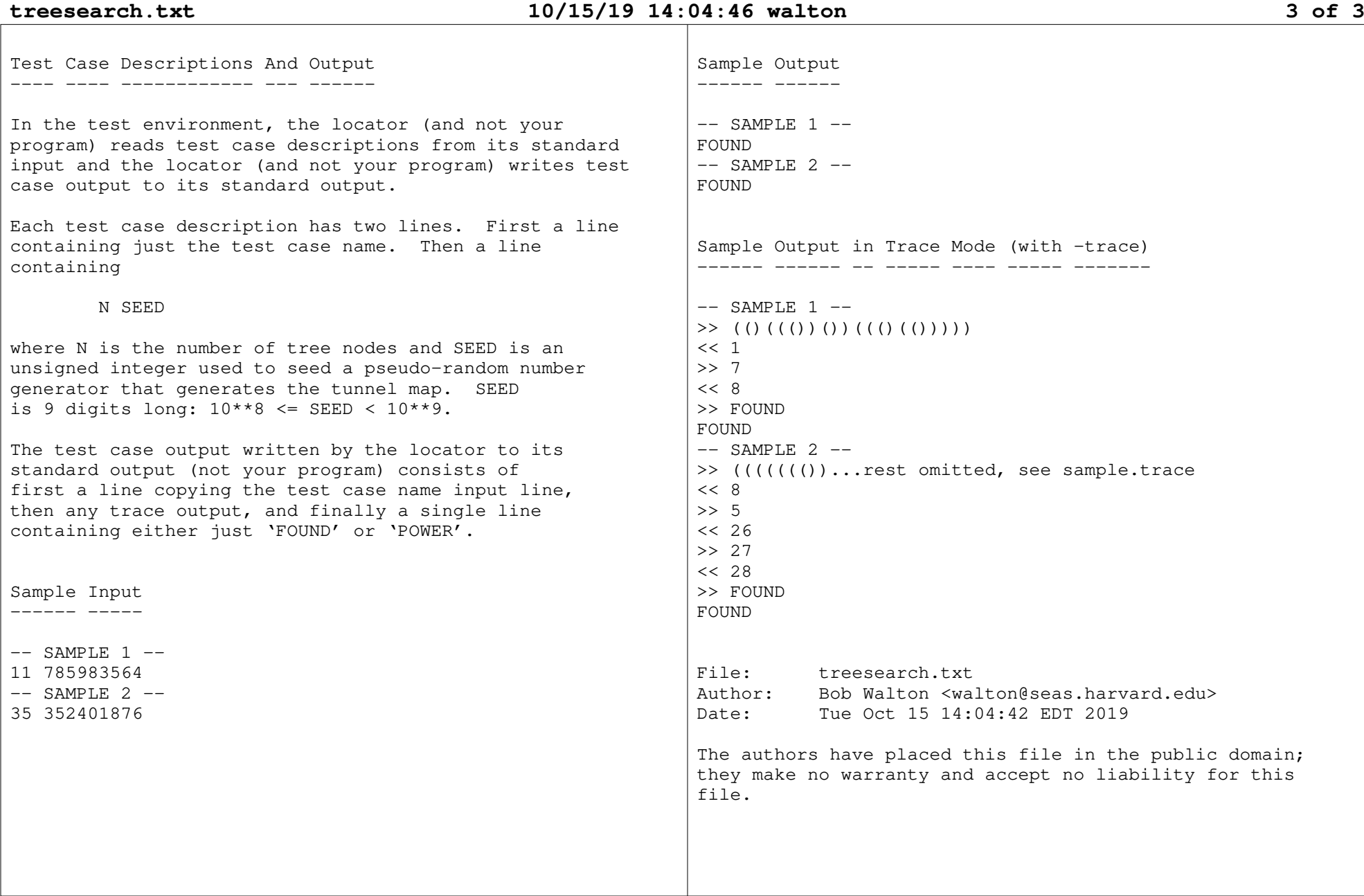

(This Page Intentionally Left Blank ) (This Page Intentionally Left Blank )

# **-- SAMPLE 1 --**

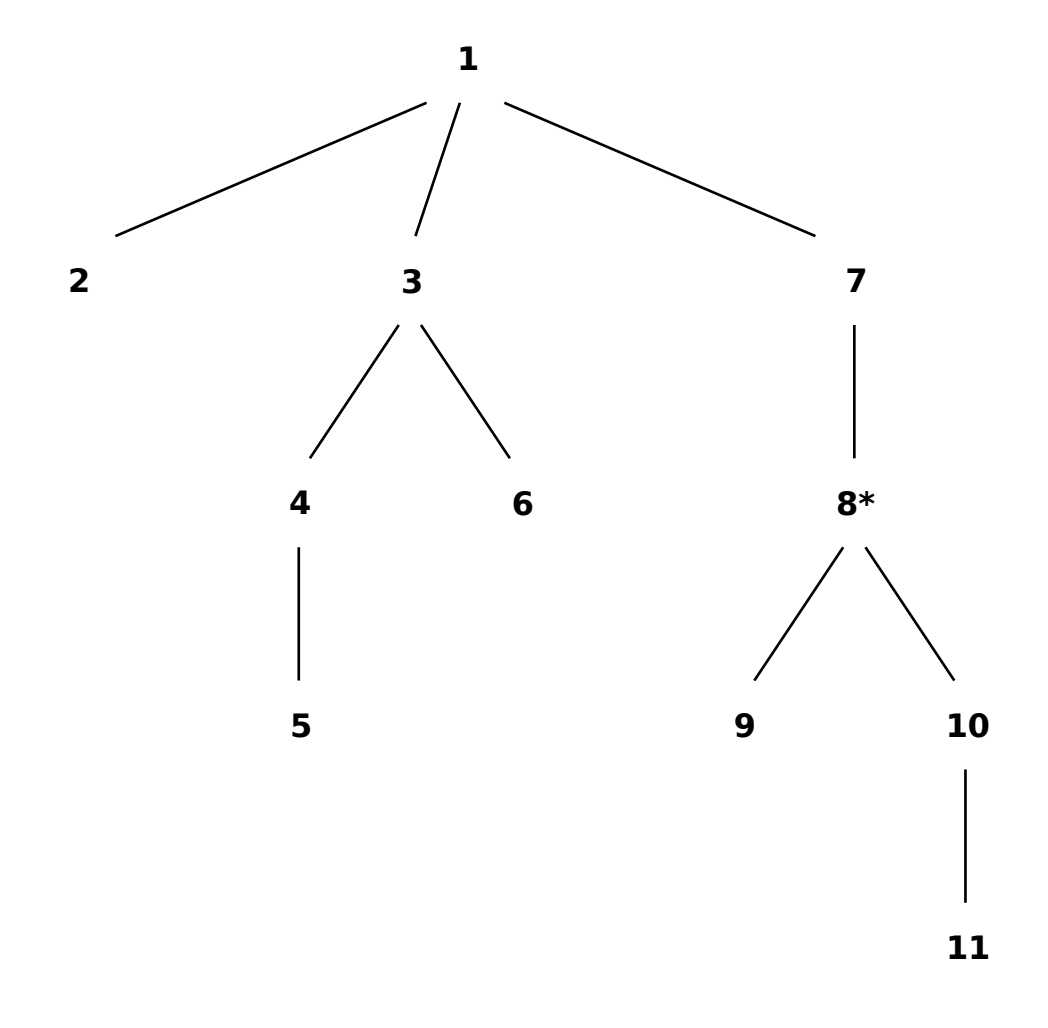

# **-- SAMPLE 2 --**

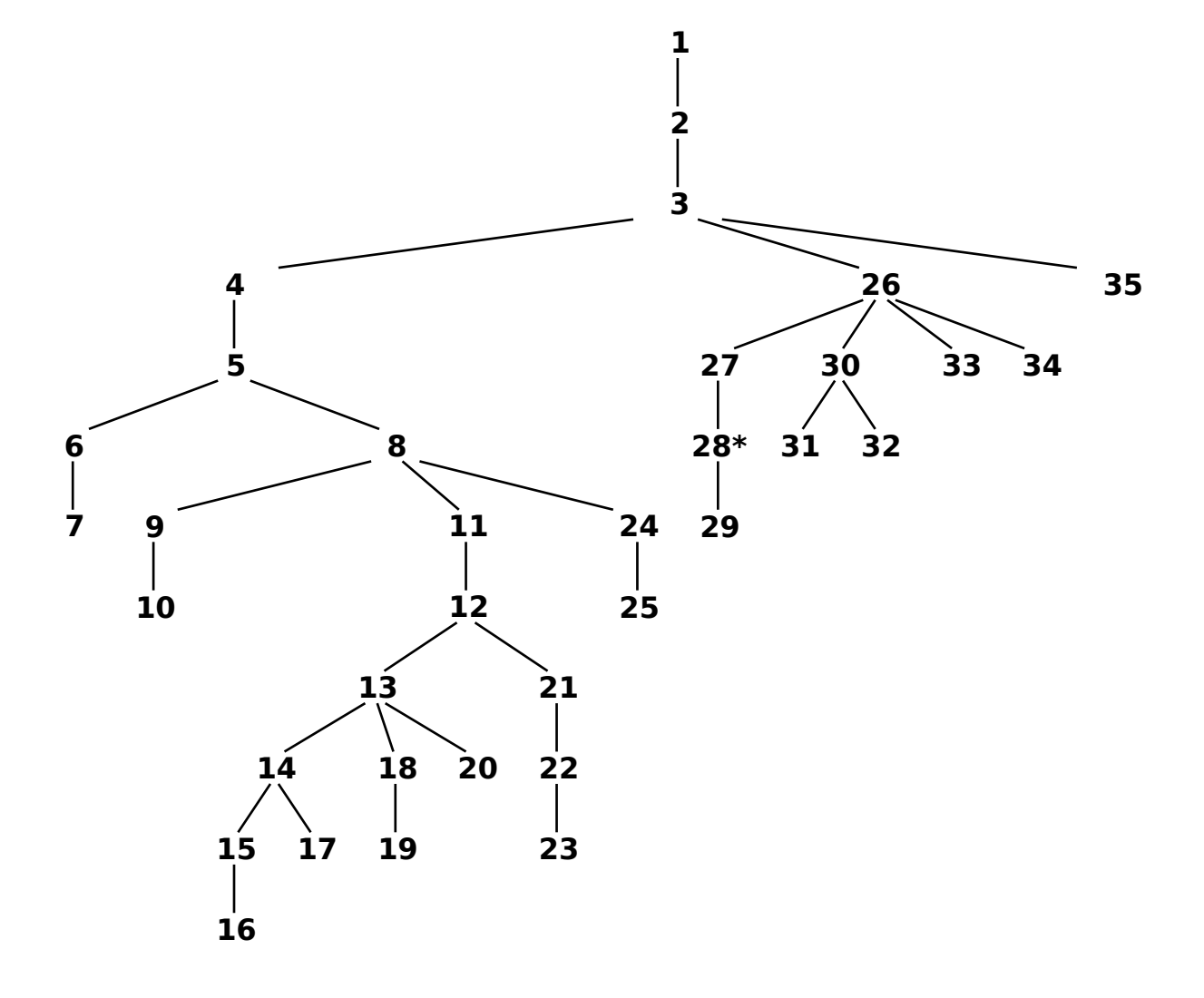

## **whoosh.txt**

Whoosh------

Every ten years the city of Whoosh has a solo-pedal race from one end of the city to the other. Whoosh is known as a city that is just one big paved flat area in whichsolo-pedallers go whooshing around. But the race is made interesting because the buildings are in the way;solo-pedallers may not go into a building.

You have been asked by a friend who is participating tofind a shortest path around the buildings.

Whoosh is laid out as a North-South East-West grid of squares, each square containing exactly one building. The corners of the squares are race waypoints, and by rule your route must go from waypoint to waypoint. In addition, any two consecutive waypoints on your route must be corners of the SAME square. If you go straight North, South, East, or West from a waypoint you will not go through a building. But if you go diagonally across a square, you may or may not have to go around the sideof the building in the square. If you need to goaround, your route may hug the side of the building.

The buildings in Whoosh are all ellipses, so solopedallers cannot injure themselves by running into sharpcorners.

You have a map of Whoosh showing the buildings, so itshould be simple.

WARNING: The sine an cosine functions take too long to be executed millions of times per test case, so theymust be used sparingly.

### Input-----

A sequence of test cases. Each test case begins with a line containing the test case name. The next linecontains

M N T.

specifying that the Whoosh grid has M rows of N squareseach, and the square sides are each L feet long. The waypoint xy-coordinates range from (0,0) in the lower left to (L\*M,L\*N) in the upper right. The races startsat  $(0,0)$  and ends at  $(L*M,L*N)$ .

Then there are M\*N lines each specifying one building.Each of these lines has the form:

cx cy angle minor major

and describes a building whose footprint is an ellipsewith center (cx,cy), given angle of major axis, and given lengths in feet of minor and major semi-axes. The angle is measured in degrees counter-clockwise fromthe positive x-axis in the usual way. A semi-axis is one half an axis, so if angle == 0 the equation of theellipse would be:

 $((x-cx)/ma$ jor)<sup>2</sup> +  $((y-cy)/minor)$ <sup>2</sup> = 1

There is exactly one building for each grid square, butthe building description lines are in arbitrary order.

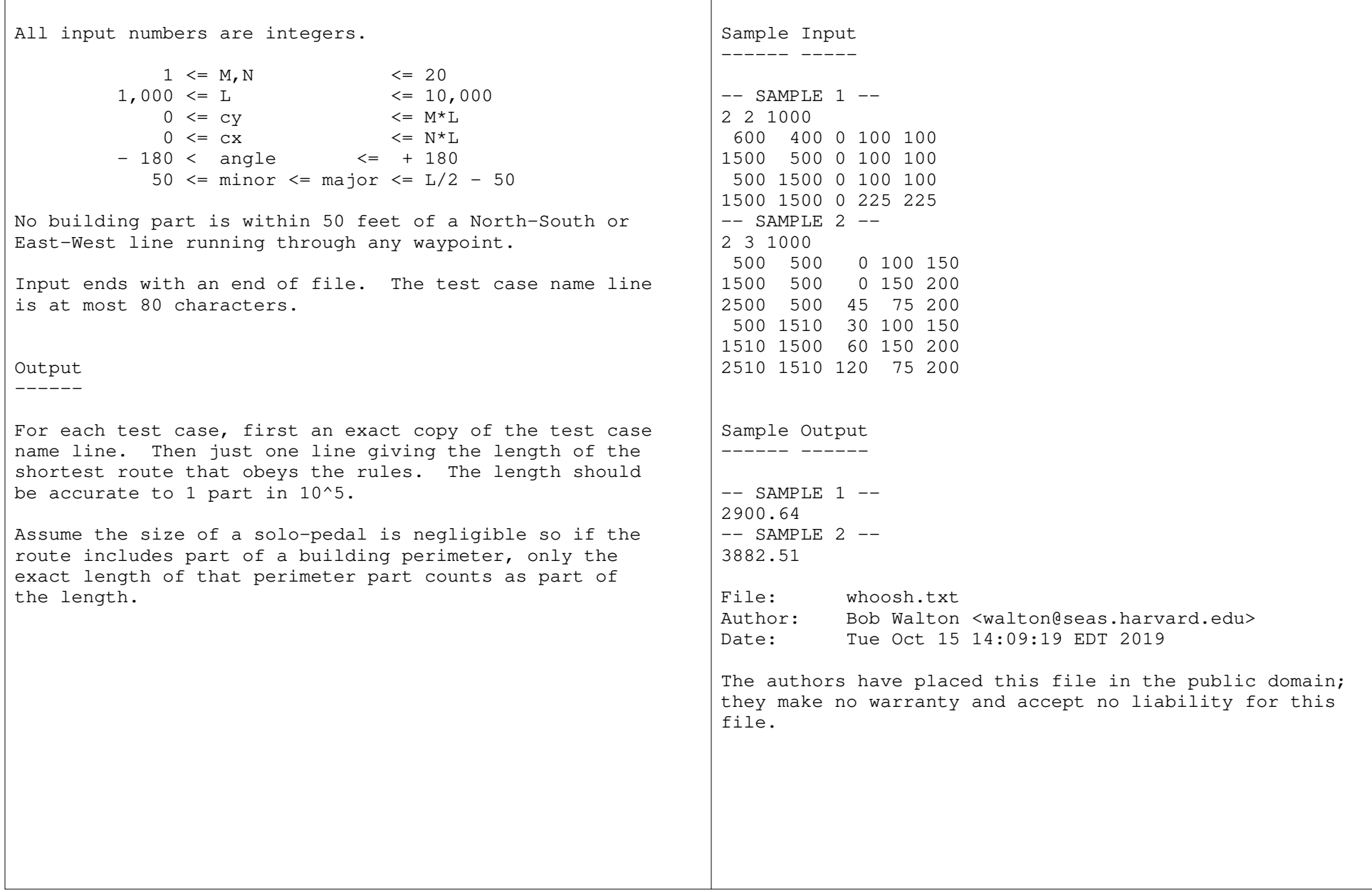

# **-- SAMPLE 1 --**

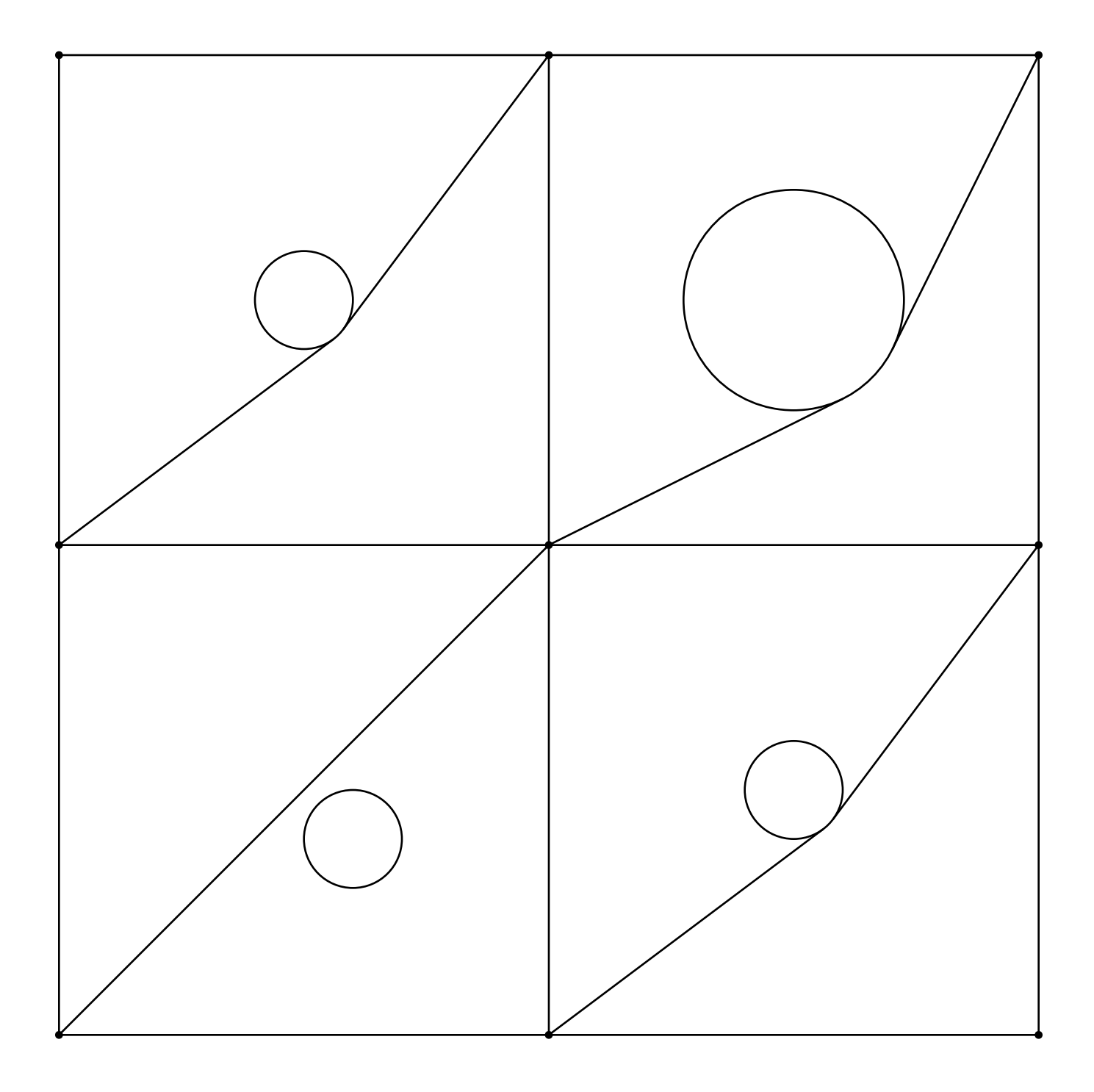

# **-- SAMPLE 2 --**

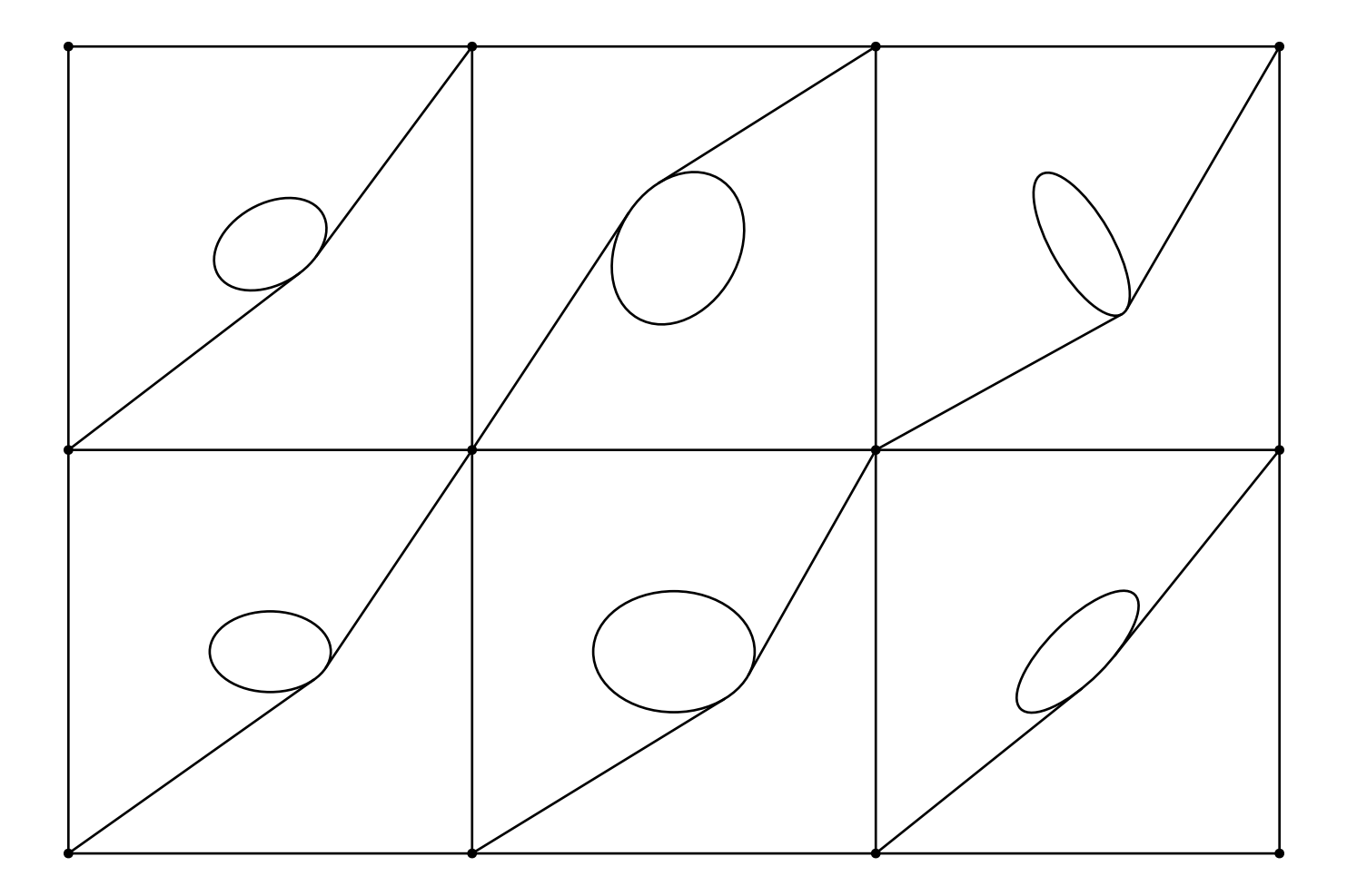

### **flowman.txt**

Flow Management---- ----------

You work for a company that manages the flow of gasolinefrom refineries in the Southwest to depots in theNortheast.

The year is 2473, and things have changed. Gone are all the large companies, and all companies are very small. There are thousands of small companies thateach operate a single pipeline from one depot to another, with depots all across the country. Each charges its own price per gallon for transport from thebeginning of its pipe to the end of its pipe.

The good news is that everything is computerized, soyour customers put orders into your computer, your computer puts orders into pipeline company computers, and pipeline company computers turn valves on and off to make things happen. Also, there is no minimum chargefor using a pipeline, and the charge is linear in theamount of gasoline per hour, because gasoline is actually batched in tanks at depots and sent down a pipeline in batches, so the cost per gallon is heldconstant by twiddling the size of the batches.

You are your company's software department, and as wesaid, everything is done automatically by computer. So in a sense, you company is just a computer program. Its called FLOWMAN, the flow manager. Its block diagramis:

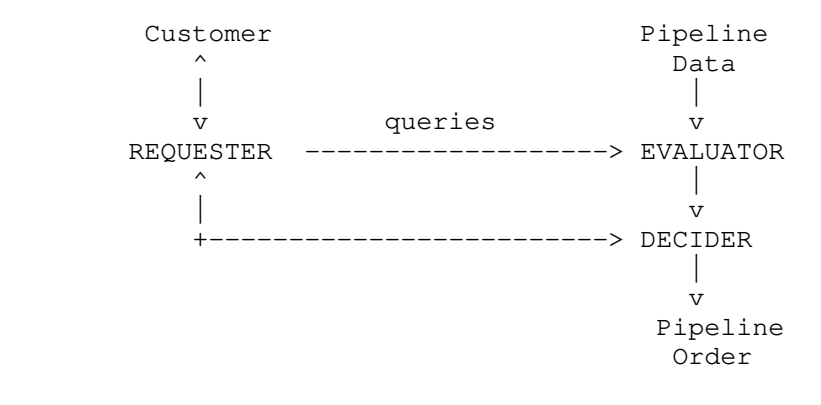

Your immediate job is to write a new and betterEVALUATOR. This is given queries of the form:

 What is the maximum flow rate of gasoline in gallons per hour that we can achieve from depot QS to depotQD if we spend up to QC dollars per hour?

Given such a query and the current pipeline data, your EVALUATOR must return a number that is the answer to thequery. As some point the DECIDER will place an order based on your answers to several queries, and then thepipeline operators will change the pipeline data toreflect the new order.

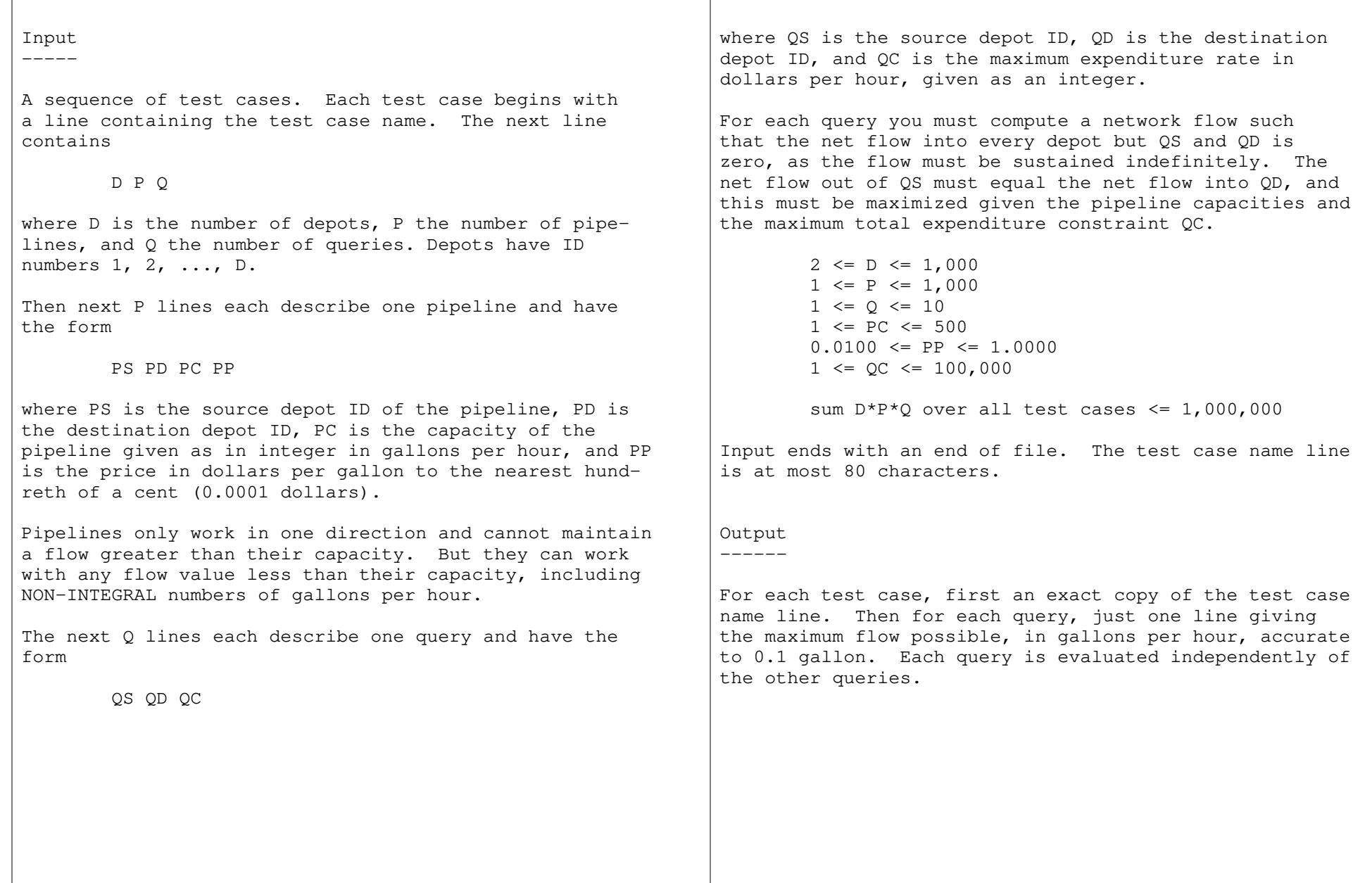

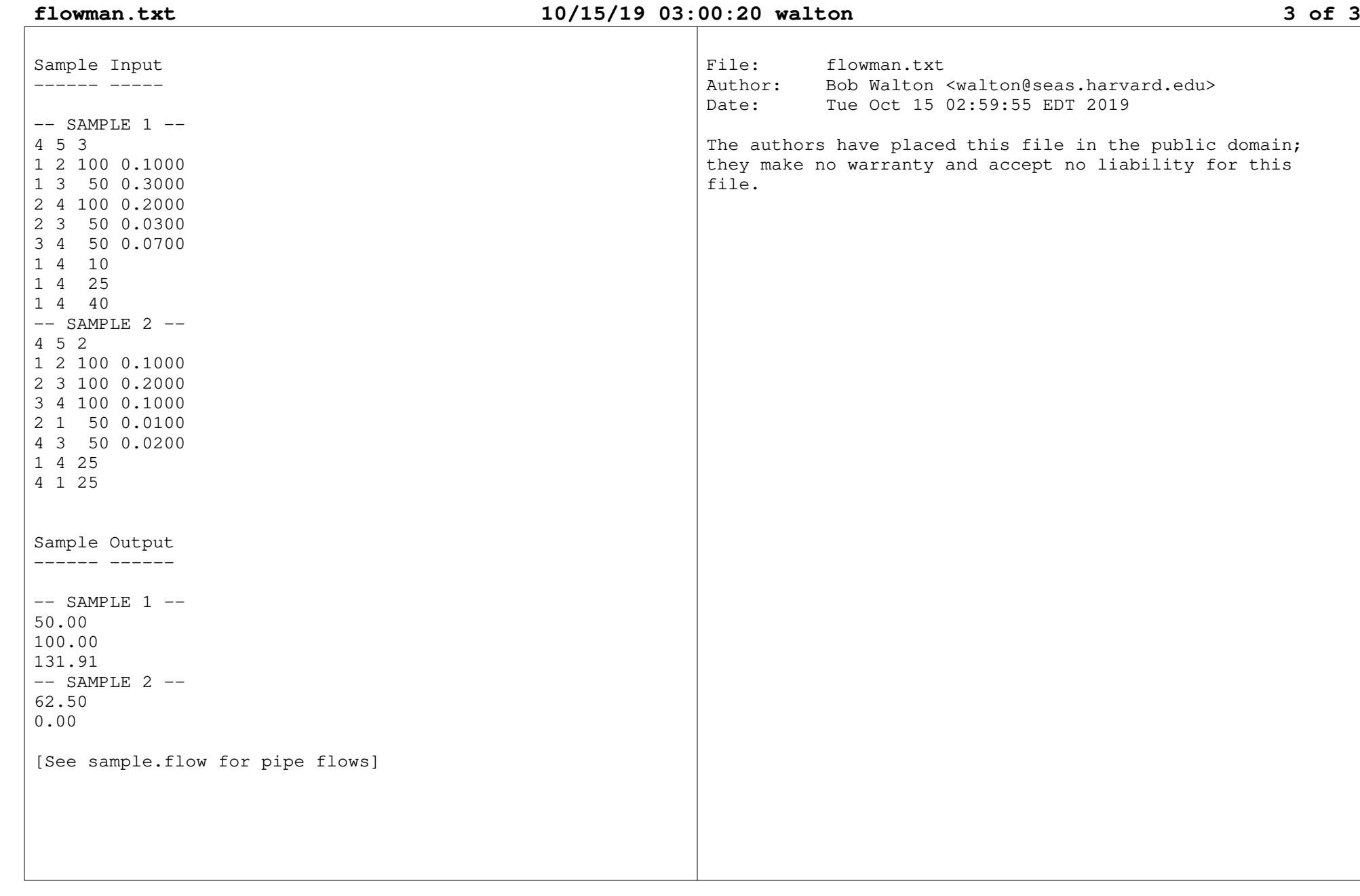

(This Page Intentionally Left Blank ) (This Page Intentionally Left Blank )

## **railgun.txt**

## **10/15/19 05:05:28 walton 1 of 2**

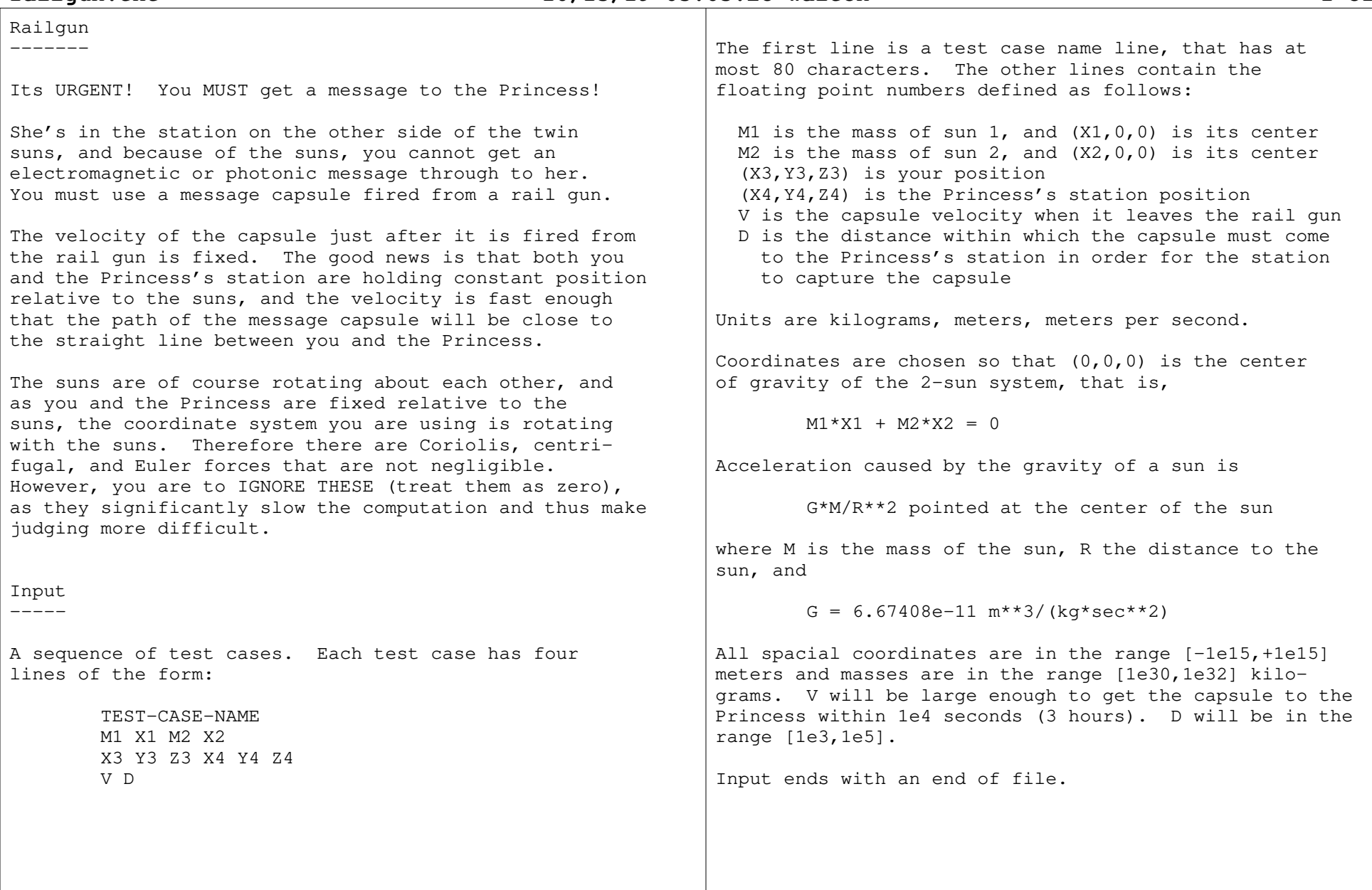

Output------

precision.

Display-------

use

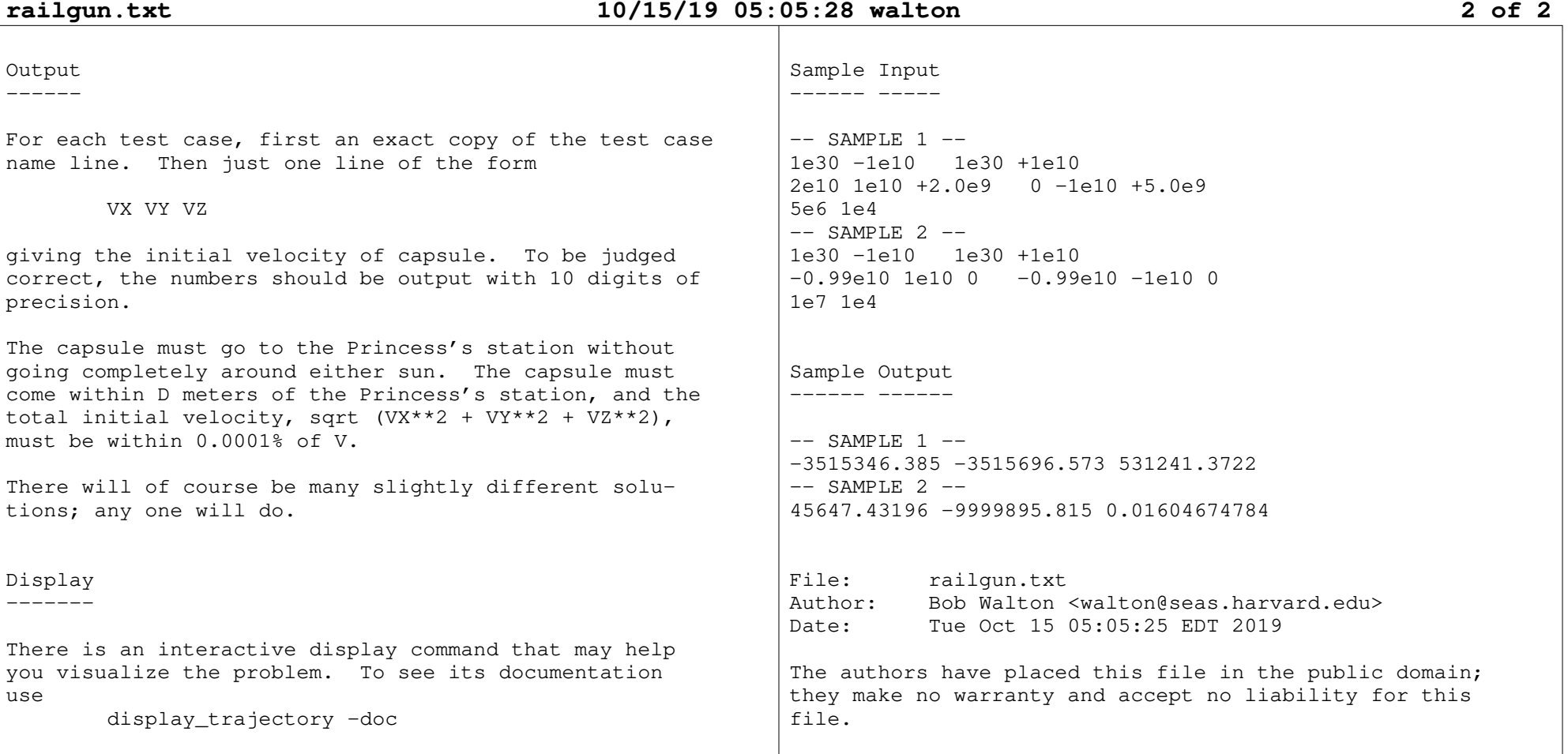

and to run it use

display\_trajectory sample.in

replacing sample.in with any test case input file.The display command requires X windows.

### **trisurvey.txt 10/15/19 14:50:56 walton 1 of 2** Triangle Survey -------- ------You are the chief programmer for the Triangle Survey Company, and you have a problem. Your company surveysvery large properties to accurately locate points on the property, and half the data for a recent job hasgone missing.Your survey team did its usual thing: it organized the points into a simple polygon whose vertices are pointsto be located with all the remaining points to be located inside the polygon, and then triangulated the polygon so that the set of all triangle vertices was exactly the set of points to be located. Then the team measured the lengths of all the triangle edges precisely. Lastly the team should have reported: 1) A length list of triples <I,J,L> each specifying that the distance from point I to point J is L. 2) A triangle list of triples <I,J,K> each specifying that points I, J, K are vertices of a triangle and the order I, J, K is clockwise order.The team reported the length list as usual, but then theteam LOST the triangle list.You are being asked to find all the point locations fromthe length list, without knowing the triangle list apriori.Input -----A sequence of test cases. Each test case begins with a line containing the test case name. The next line hasthe form P Ewhere P is the number of points and E is the number of lengths (triangle edges) measured. Points are numbered1, 2, ..., P.Next come E length list lines each of the form I J Lwhere I and J are numbers of distinct points connectedby a triangle edge and L is the length of the edge.Lengths are positive floating point numbers.Points 1 and 2 are at the front of the property, and thefirst length line has the form: 1 2 L12You are to assign point 1 the coordinates  $(0,0)$  and point 2 the coordinates (0,L12). All other points are to be assigned Y-coordinate > 0, i.e., the property isin a half-plane bounded by its front, and you are toput the property points in the upper half-plane.In addition, to simplify scoring this problem, the X andY coordinates of all points have been chosen to beintegers. $3 \leq P \leq 10,000$  $E \le 3*P - 3$  $1 \le L \le 100,000$ The test case name lines are at most 80 characters.Input ends with an end of file.

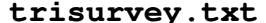

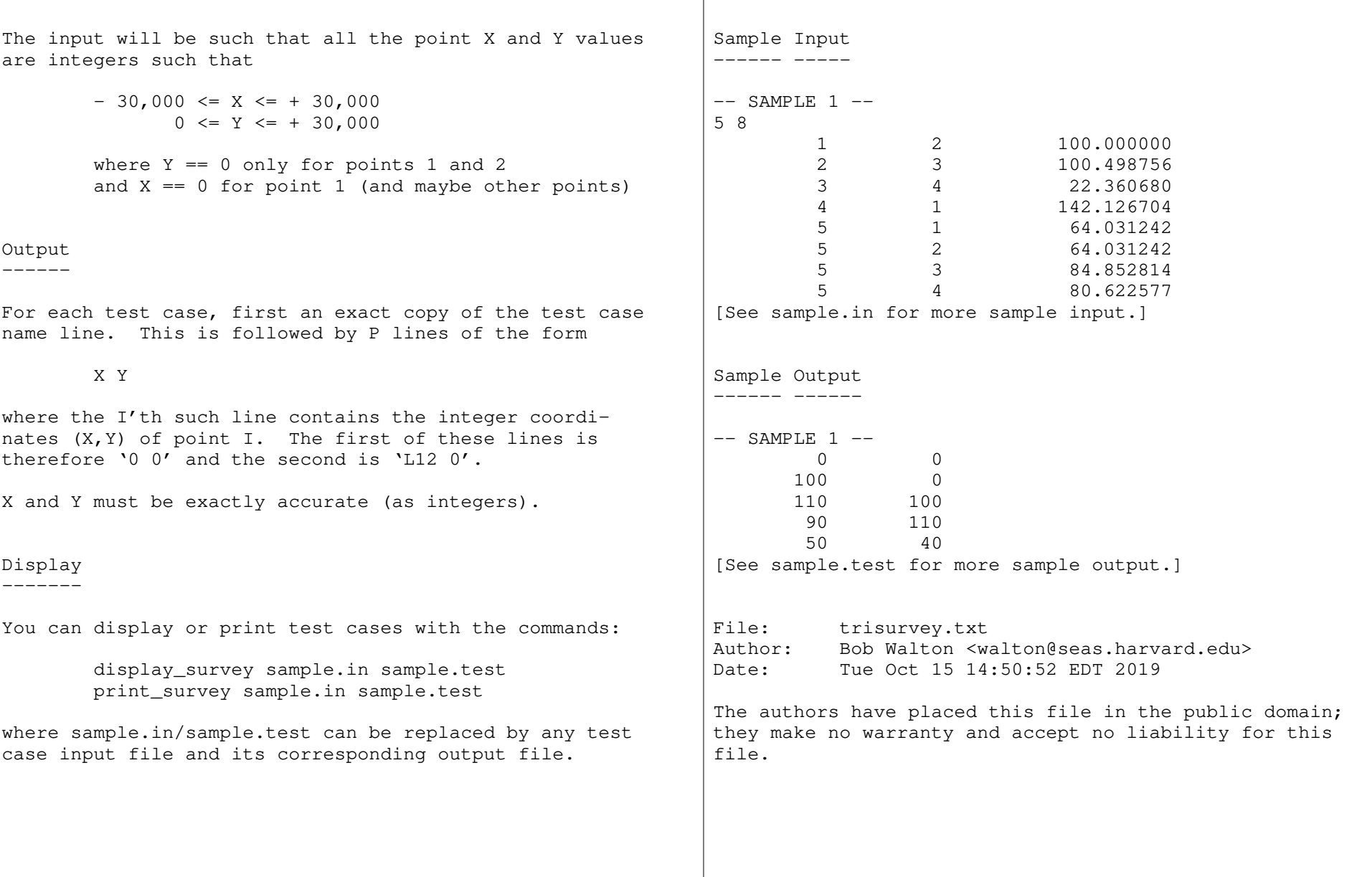

# **-- SAMPLE 1 --**

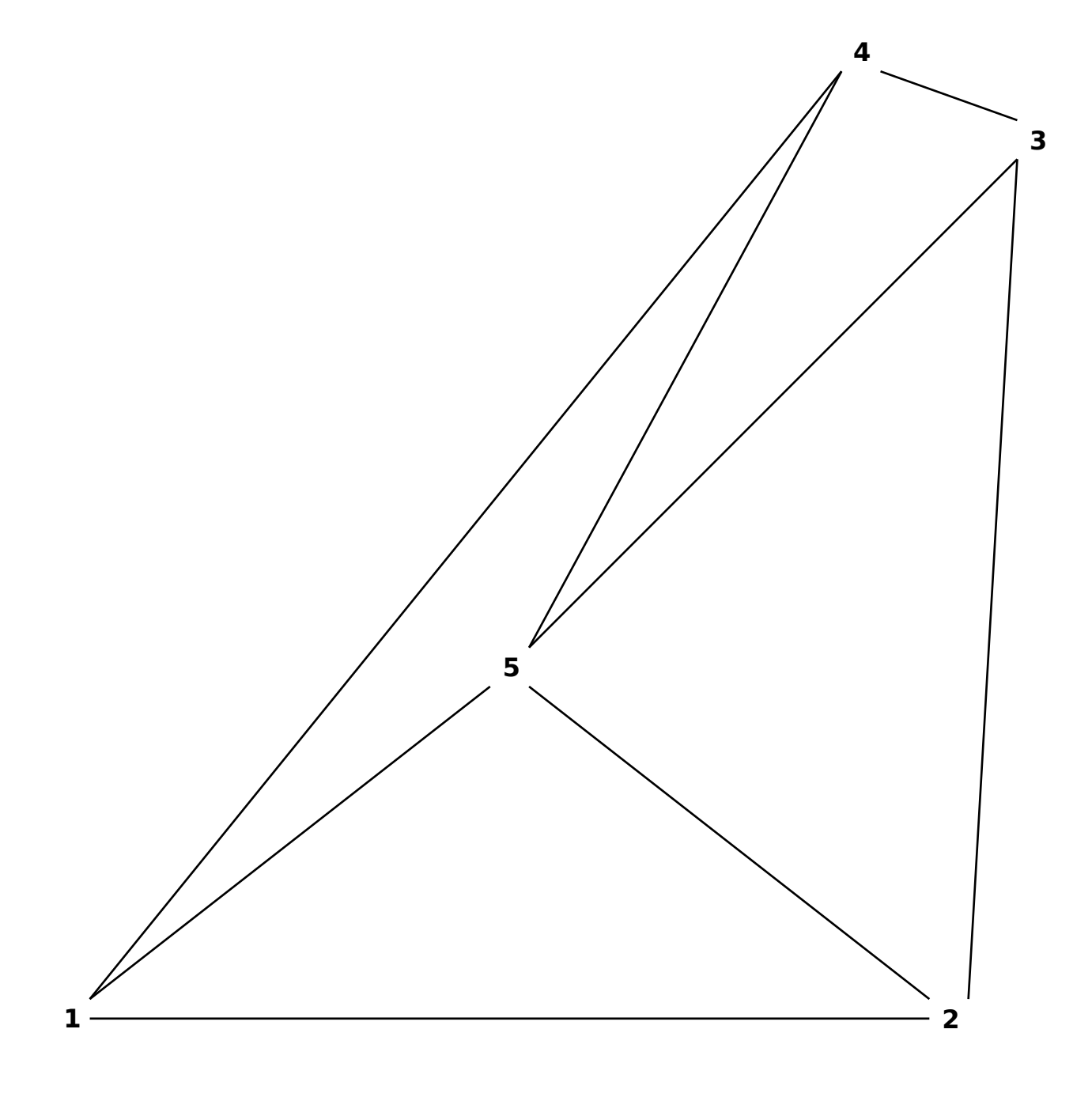

# **-- SAMPLE 2 --**

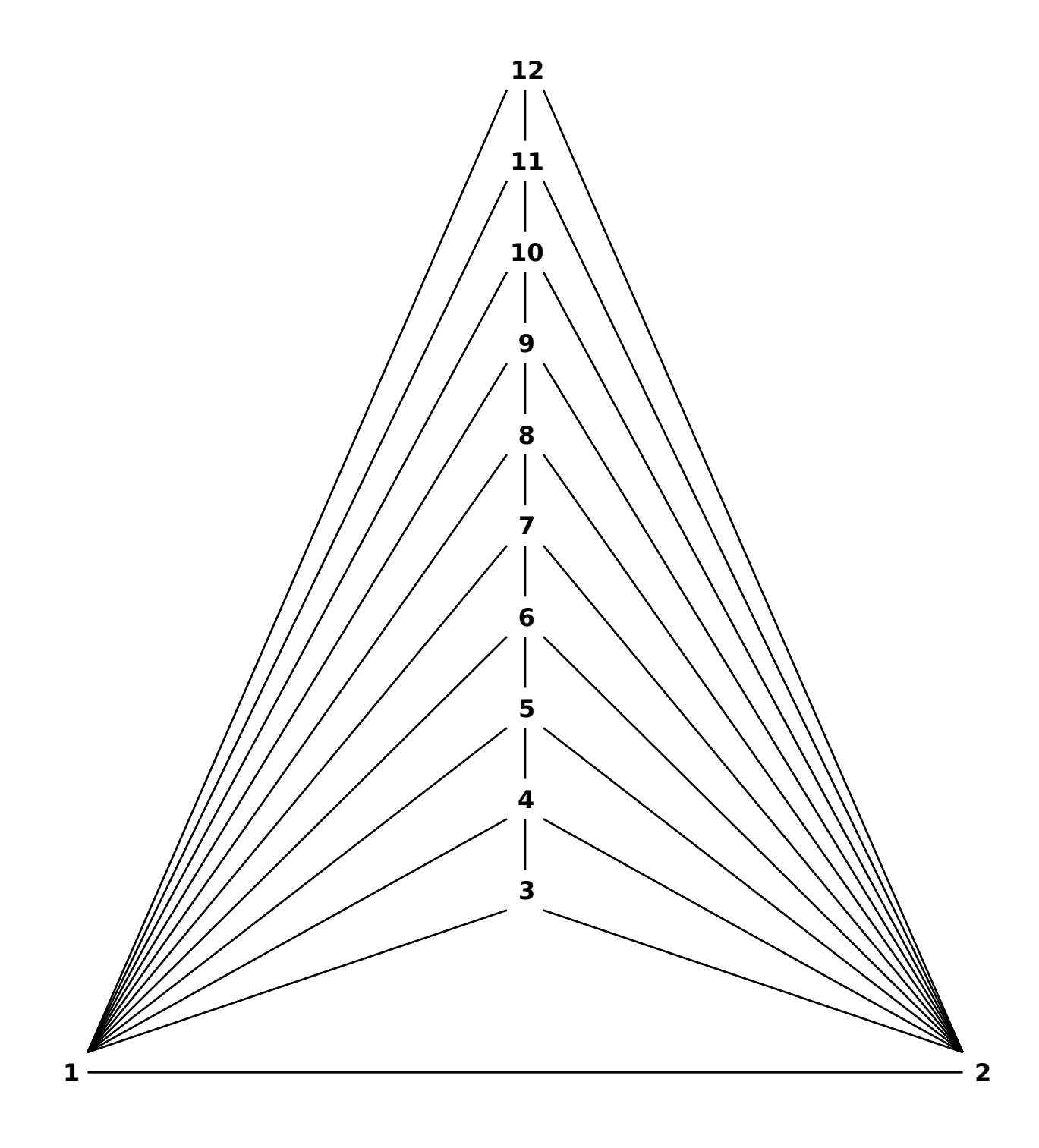

## **-- SAMPLE 3 --**

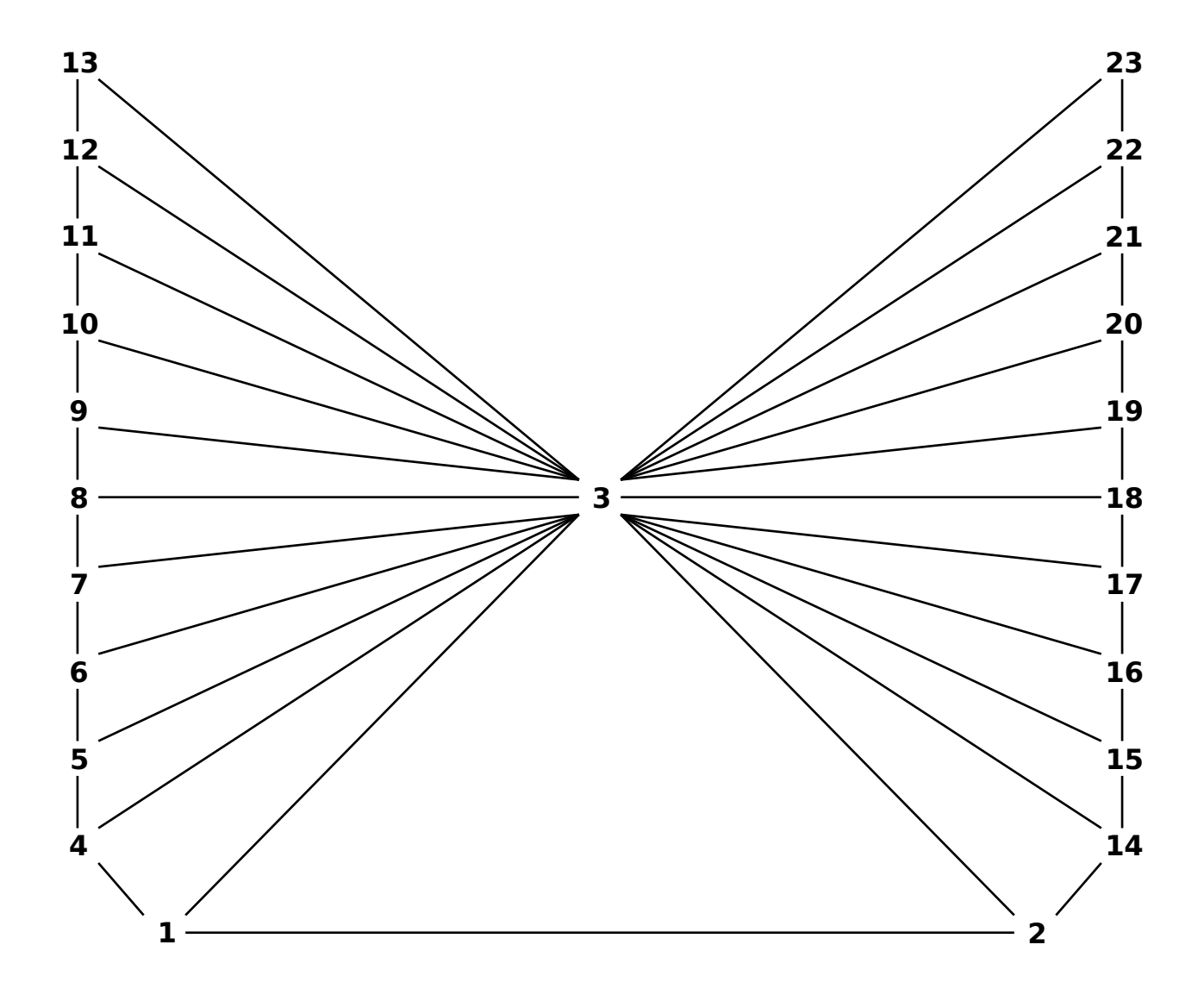

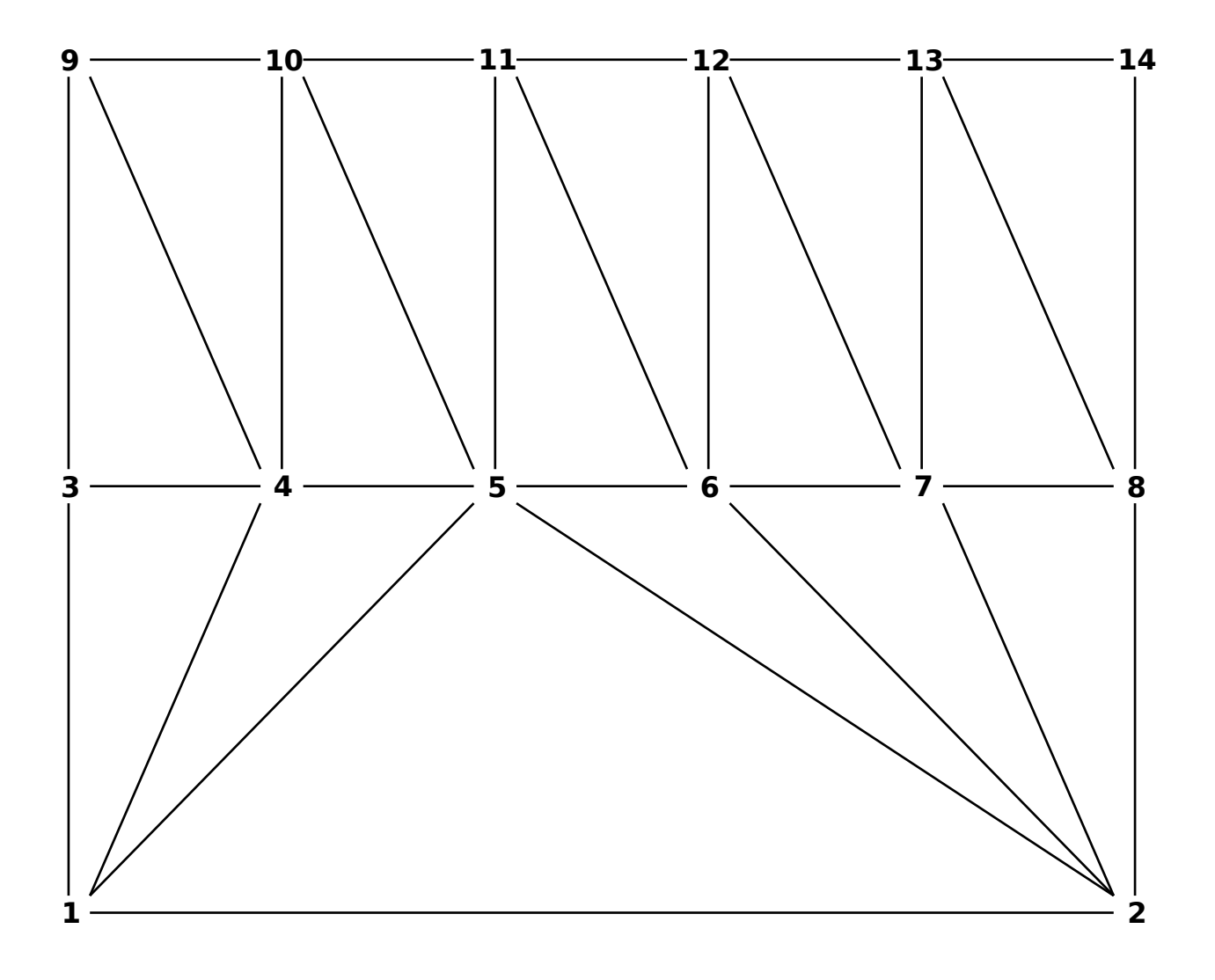